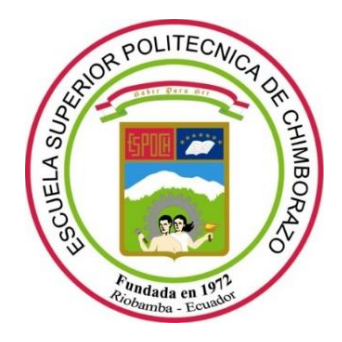

# **ESCUELA SUPERIOR POLITÉCNICA DE CHIMBORAZO**

## **FACULTAD DE CIENCIAS**

## **CARRERA DE BIOFÍSICA**

# **''DETERMINACIÓN NUMÉRICA DE LA LOCALIZACIÓN DE CAMPOS DE MATERIA SOBRE UNA PARED DE DOMINIO CON EXPANSIÓN DE-SITTER"**

**Trabajo de Titulación**

Tipo: Proyecto de Investigación

Presentado para optar el grado académico de:

# **BIOFÍSICA**

## **AUTOR:** ALLISON JOHANNA THOME CHAPANTA

**DIRECTOR:** PhD. ROMMEL DE LACRUZ GUERRERO MORA

Riobamba - Ecuador

2020

## **© 2020, Allison Johanna Thome Chapanta**

Se autoriza la reproducción total o parcial, con fines académicos, por cualquier medio o procedimiento, incluyendo la cita bibliográfica del documento, siempre y cuando se reconozca el Derecho de Autor.

Yo, **ALLISON JOHANNA THOME CHAPANTA**, declaro que el presente trabajo de titulación es de mi autoría y los resultados de este son auténticos. Los textos en el documento que provienen de otras fuentes están debidamente citados y referenciados.

Como autora asumo la responsabilidad legal y académica de los contenidos de este trabajo de titulación. El patrimonio intelectual pertenece a la Escuela Superior Politécnica de Chimborazo.

Riobamba, 04 de noviembre de 2020.

Alliven Thame C.

Allison Johanna Thome Chapanta

CI. 180494820-4

## **ESCUELA SUPERIOR POLITÉCNICA DE CHIMBORAZO**

## **FACULTAD DE CIENCIAS**

## **CARRERA BIOFÍSICA**

El tribunal del trabajo de titulación certifica que: El trabajo de titulación: Tipo Investigativo, **"DETERMINACIÓN NUMÉRICA DE LA LOCALIZACIÓN DE CAMPOS DE MATERIA SOBRE UNA PARED DE DOMINIO CON EXPANSIÓN DE-SITTER",** de responsabilidad de la señorita **ALLISON JOHANNA THOME CHAPANTA**, ha sido minuciosamente revisado por los Miembros del Tribunal del trabajo de titulación, el mismo que cumple con los requisitos científicos, técnicos y legales, en tal virtud el Tribunal autoriza su presentación.

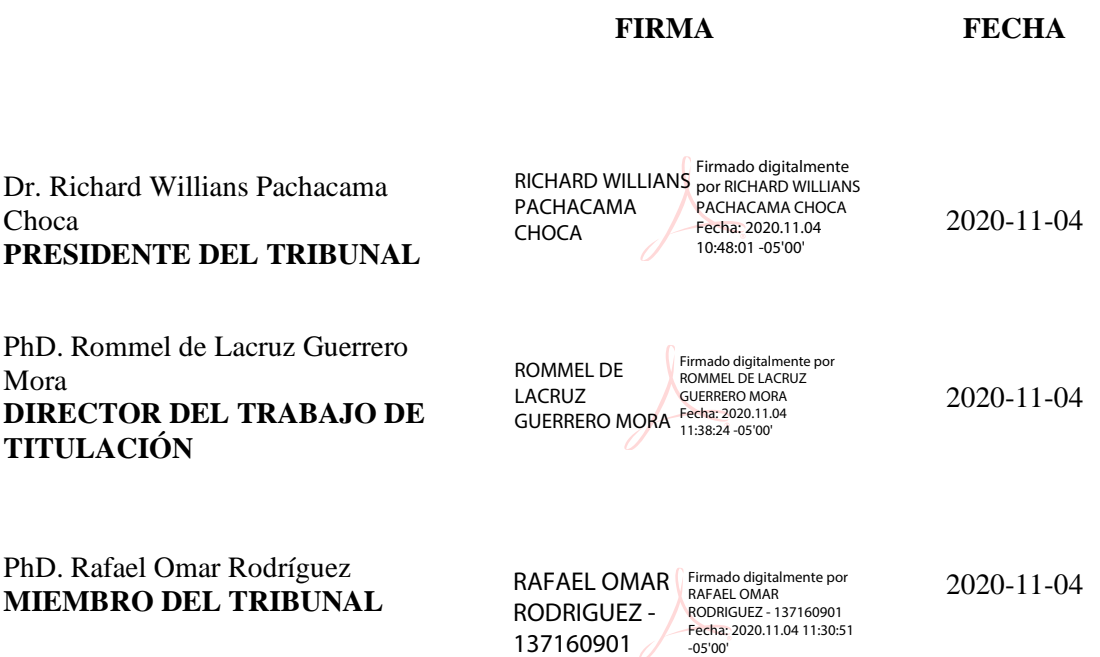

## **DEDICATORIA**

El presente trabajo está dedicado a la memoria de mi abuelita Hilda, quien con su amor y paciencia me apoyó incondicionalmente y me impulso a seguir adelante en todos los aspectos de mi vida.

A mi madre, que siempre se esforzó por mi bienestar y darme lo mejor cada día, además, de ser una madre amorosa e incondicional conmigo.

A mis hermanas, que fueron un gran ejemplo de tenacidad y constancia, además de ser como amigas y confidentes.

Finalmente, lo dedico al amor de mi vida, Marco, que estuvo día a día a mi lado, trabajando juntos para llegar a nuestra meta.

**Allison**

## **AGRADECIMIENTO**

Agradezco a mi madre y hermanas por acompañarme y apoyarme a lo largo de este proceso, especialmente, a mi hermana Elizabeth por ayudarme a elegir mi carrera y ayudarme a encaminar mis metas.

A mis docentes del colegio y universidad, que gracias a varios de ellos nació mi gusto por los estudios y la ciencia.

A mi pareja Marco, que además de brindarme su apoyo en los momentos difíciles, me enseñó a no rendirme y luchar por mis metas e ideales.

Finalmente, hago un agradecimiento especial al Dr. Rommel Guerrero, que me guio con paciencia y esmero a lo largo de la elaboración de este trabajo.

**Allison**

## **TABLA DE CONTENIDO**

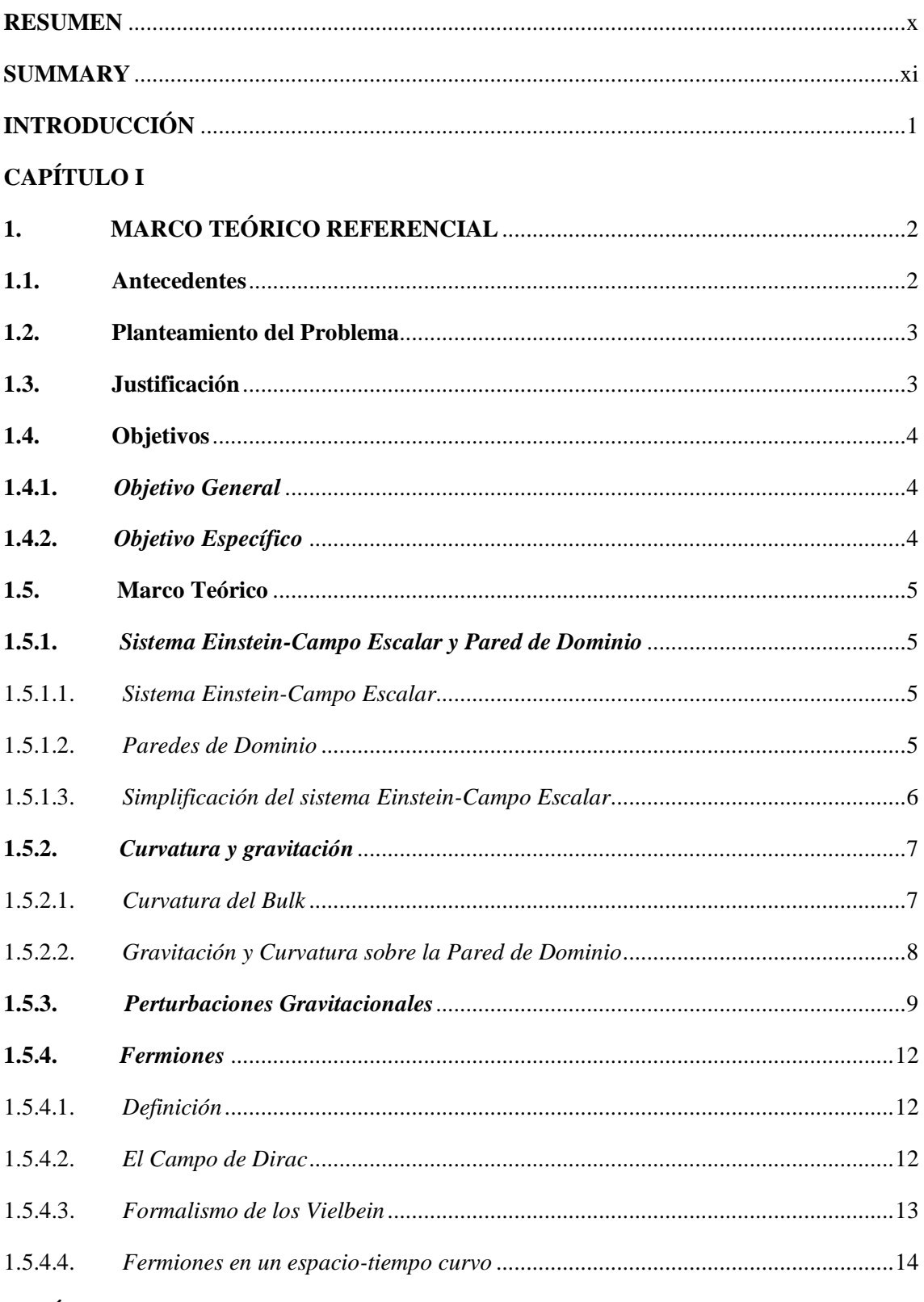

## **CAPÍTULO II**

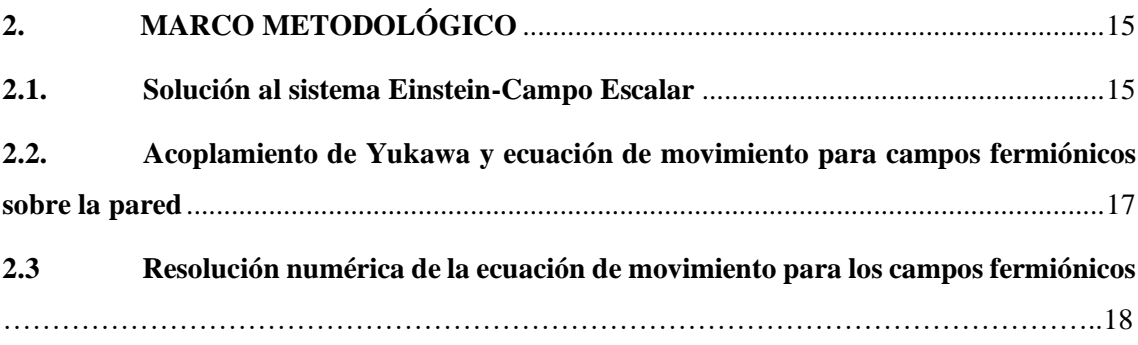

## **CAPÍTULO III**

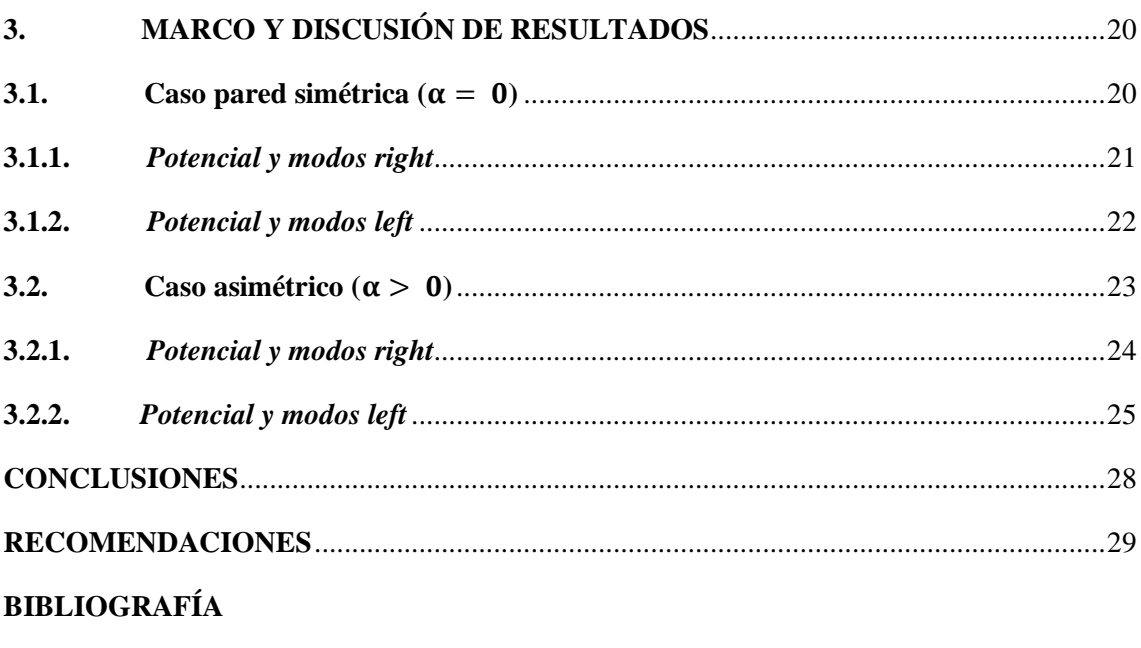

**ANEXOS** 

## **ÍNDICE DE GRÁFICOS**

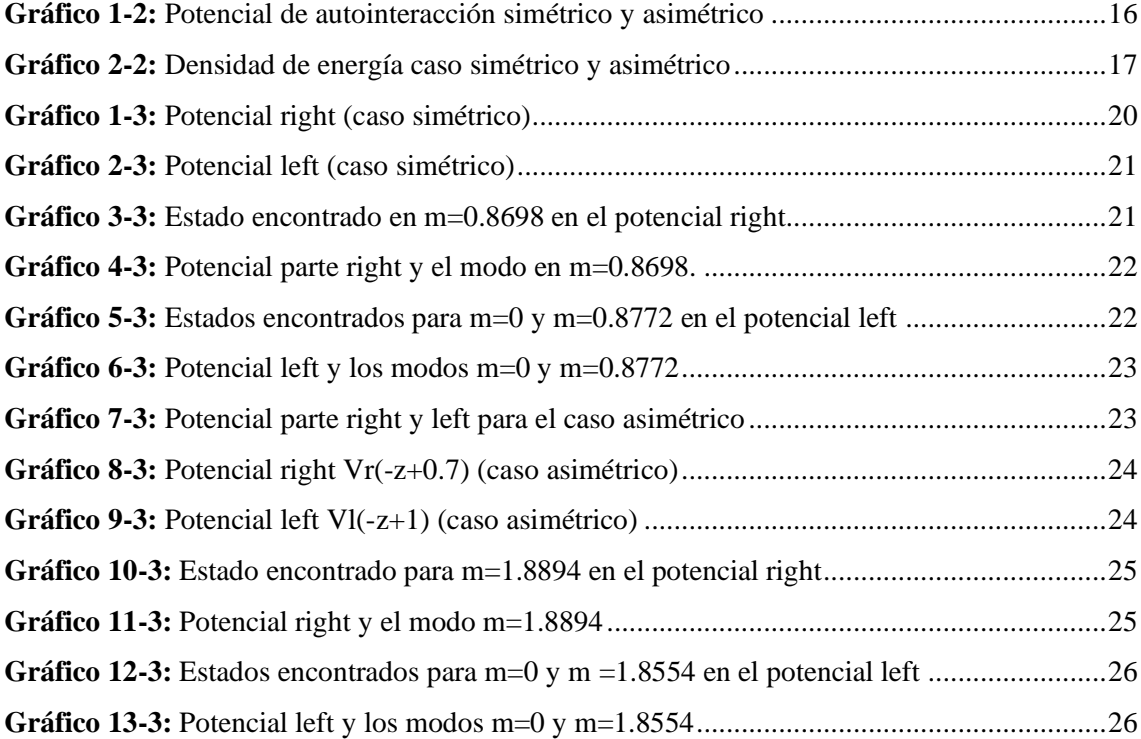

## **ÍNDICE DE ANEXOS**

- **Anexo A** Código para la localización de estados en la pared de dominio simétrica.
- **Anexo B** Código para la localización de estados en la pared de dominio asimétrica.

#### **RESUMEN**

El presente trabajo tuvo como finalidad la localización de campos de materia sobre una pared de dominio dinámica 4-dimensional (dS4) contenida en un espacio-tiempo 5-dimensional, para lo cual, se partió de la resolución del Sistema Acoplado Einstein-Campo Escalar, para obtener la ecuación de movimiento del campo escalar. A continuación, se acoplaron los fermiones a la pared de dominio mediante un término de Yukawa, para posteriormente, hallar la ecuación de autovalores que describe las fluctuaciones de los campos fermiónicos en dicha pared. Para la resolución de la ecuación antes nombrada, se tomó en cuenta dos escenarios, una pared simétrica y una asimétrica, así mismo, se analizó la parte left y right, presente debido a la quiralidad de los campos fermiónicos. La resolución se llevó a cabo mediante el uso de métodos numéricos, específicamente, el método del medio incremento, el cual, se desarrolló gracias a las herramientas del software Mathematica, obteniendo como resultado dos estados localizados para la parte left y uno para la parte right (tanto de la parte simétrica como asimétrica), donde se observó que el estado encontrado en el potencial right, corresponde aproximadamente con el valor del segundo estado encontrado en el potencial left, lo cual, proporciona un resultado positivo debido a que se sabe que los potenciales son compañeros supersimétricos.

**Palabras clave: <**PAREDES DE DOMINIO**>, <**EXPANSIÓN DE SITTER**>, <**CAMPOS DE MATERIA**>, <**MÉTODOS NUMÉRICOS**>, <**PARED SIMÉTRICA**>, <**PARED ASIMÉTRICA**>.**

LUIS ALBERTO **CAMINOS** VARGAS

Firmado digitalmente por LUIS ALBERTO CAMINOS VARGAS Nombre de reconocimiento (DN): c=EC, l=RIOBAMBA, serialNumber=0602766974, cn=LUIS ALBERTO CAMINOS VARGAS Fecha: 2020.10.16 11:00:13 -05'00'

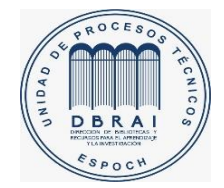

0391-DBRAI-UPT-2020

#### **SUMMARY**

The purpose of this work was to locate fields of matter on a 4-dimensional dynamic domain wall (dS4) contained in a 5-dimensional space-time, for which, it was started from the resolution of the Coupled Einstein-Scalar Field System, to obtain the equation of motion of the scalar field. The fermions were then coupled to the domain wall using a Yukawa term, to later find the eigenvalue equation that describes the fluctuations of the fermionic fields in those wall. For the resolution of the aforementioned equation, two scenarios were taken into account, a symmetric and an asymmetric wall, likewise, the left and right part, present due to the chirality of the fermionic fields, was analyzed. The resolution was carried out through the use of numerical methods, specifically, the halfincrement method, which was developed thanks to the Mathematica software tools, obtaining as a result two located states for the left part and one for the right part. (both from the symmetric and asymmetric part), where it was observed that the state found in the right potential corresponds approximately to the value of the second state found in the left potential, which provides a positive result because it is known that the Potentials are supersymmetric partners.

**Keywords:** <DOMAIN WALLS>, <SITTER EXPANSION>, <FIELDS OF MATTER>, <NUMERIC METHODS>, <SYMMETRIC WALL>, <ASYMMETRIC WALL>.

## **INTRODUCCIÓN**

En investigaciones a lo largo del tiempo, se han planteado diversos modelos con los cuales pueda ser descrito nuestro universo y de esta manera resolver algunos problemas físicos que ayudarían a entender de mejor manera nuestra realidad. Entre esos modelos surgieron las branas, dentro de las cuales está el modelo de Randall-Sundrum que plantea a nuestro universo como una 3-brana o pared de dominio, inmersa en un espacio de mayor dimensionalidad, donde, además, se recupera la gravedad newtoniana dentro de dicha brana. Partiendo de esto, se han extendido investigaciones sobre otros aspectos a estudiar para complementar el modelo, entre ellos, se encuentra el estudio de fluctuaciones de campos fermiónicos, en el cual, se enfoca el presente trabajo.

En el Capítulo I, se recompilan varios trabajos donde se estudian modelos del tipo pared de dominio incrustadas en un espacio-tiempo de mayor dimensionalidad, los cuales sirven como antecedentes y punto de partida para este trabajo, además, que se establecen varios conceptos y definiciones para el complemento de la investigación.

En el Capítulo II, se encuentra la solución al sistema Einstein-Campo Escalar. Luego, se acoplan los fermiones a la pared de dominio, a través de un término que contiene la interacción entre el campo fermiónico y el campo escalar de la pared, el cual, se le conoce como término de Yukawa, además, se encuentra la ecuación de movimiento que describe las fluctuaciones de campo fermiónicos. Finalmente, se establece el método numérico a emplearse para la resolución de dicha ecuación.

En el Capítulo III, se hallan las gráficas del potencial de autointeracción del caso simétrico y asimétrico, donde se analiza el intervalo donde se aplica el método numérico que resuelve la ecuación para las fluctuaciones fermiónicas y se muestran los estados localizados.

### **CAPÍTULO I**

## **1. MARCO TEÓRICO REFERENCIAL**

#### **1.1.Antecedentes**

En el trabajo "An Alternative to Compactification" (1999), Lisa Randall y Raman Sundrum hablan sobre la posibilidad de que el universo (3+1) dimensional sea considerado una 3-brana no compacta y esté imbuido en un espacio de mayor dimensionalidad, pero al contrario de teorías anteriores como la de Kaluza-Klein, donde se dice que las dimensiones adicionales serían aceptables sólo si estas son pequeñas y compactas, ellos parten del estudio de este modelo con dimensiones adicionales no compactificadas (4+n), analizando exclusivamente el caso n=1, enfocándose en el confinamiento de la gravedad cuatridimensional con un volumen extradimensional infinito, para finalmente demostrar que la gravedad newtoniana se reproduce con una exactitud mucho más que aceptable (Randall y Sundrum, 1999, pp.4690-4693).

Por otro lado, en el artículo "Newton's law in de Sitter brane" de (2003), Ghoroku, Nakamura y Yahiro, estudian las correcciones provenientes de los modos Kaluza-Klein para la ley de Newton en una brana de-Sitter para un espacio-tiempo 5-dimensional, considerando los casos dS5 (brana de-Sitter 5-dimensional) y AdS5 (brana anti de-Sitter 5-dimensional), corroborando que se puede obtener el potencial Newtoniano de forma efectiva en los dos casos, siendo una configuración más acorde con el universo el modelo AdS5 (Ghoroku, Nakamura y Yahiro, 2003, pp.223-228).

En 1999, Bajc y Gabadadze, en su artículo "Localization of Matter and Cosmological Constant on a Brane in Anti de Sitter Space", realizan la localización de campos de espín 0, 1, 1/2 y 3/2 en una 3-brana en el espacio-tiempo AdS5, para lo cual consideran dos casos, uno con una brana de tensión positiva que localiza la gravedad (modelo Randall-Sundrum) y otro con una brana de tensión negativa que da lugar a un factor de deformación en crecimiento exponencial. En cuanto a los campos sin masa de espín-0 demostraron que está localizado en la brana RS. Además, hay un continuo de estados sin una brecha masiva, lo cual, es una implicación positiva hacia la teoría. Por otro lado, para la brana de tensión negativa no fue posible localizar modos cero escalares normalizables. Para los campos de espín-1, ni en la brana de tensión positiva ni en las de tensión negativa se pudo localizar campos vectoriales, por lo cual, se necesita más investigación en el área. En cuanto a fermiones de espín-1/2 y espín-3/2, no se pudo localizarlos en la brana RS. Sin embargo, se lo puede realizar mediante la introducción de nuevas interacciones en el campo (Bajc y Gabadadze, 2000, pp.282-291).

#### **1.2.Planteamiento del Problema**

En investigaciones a lo largo de la historia de la física, se han planteado diversos modelos con los cuales pueda ser descrito el universo y de esta manera resolver algunos problemas físicos que ayudarían a entender de mejor manera nuestra realidad. Dentro de aquellos modelos surgieron teorías que implicaban dimensiones extras a las convencionales, las cuales, dieron paso a las branas, a partir de este punto nacieron muchas investigaciones bajo esta rama, entre ellas, una de las más importantes es el modelo de Randall-Sundrum que plantea a nuestro universo como una 3-brana inmersa en un espacio de mayor dimensionalidad. La brana escalar de-Sitter se obtiene como una solución dinámica del sistema Einstein Klein Gordon, la cual separa al espacio-tiempo en dos subespacios, en donde, si sus constantes cosmológicas son negativas, se recupera el escenario de Randall-Sundrum para un espacio de cinco dimensiones. Para que este modelo replique nuestro universo debe cumplir ciertas condiciones, como, por ejemplo, recuperar en algún punto la gravedad newtoniana, acoplar los campos de materia o fermiones, entre muchos otros. En cuanto a fermiones se refiere, en 4 dimensiones, su comportamiento viene descrito por la ecuación de Dirac y pueden ser acoplados a la pared de dominio mediante un término tipo Yukawa, debido a que este incluye la interacción entre el campo escalar de la pared y los fermiones. El problema por desarrollar será la determinación de dichos campos de materia en la brana escalar de-Sitter, para lo cual, se hallará una ecuación de autovalores del tipo Schrödinger, que será resuelta mediante métodos numéricos y su solución nos llevará a la obtención del espectro de fermiones sobre la pared.

#### **1.3.Justificación**

Los modelos que comprenden una pared de dominio 4-dimensional incrustada en un espaciotiempo de mayor dimensionalidad, han tomado relevancia de estudio en los últimos años, debido a una característica importante que presentan, y es que se puede recuperar gravedad newtoniana en el sector 4-dimensional. A pesar de que es un aspecto físico importante que aporta gran fiabilidad a estos modelos, para que puedan ser una realización de nuestro universo, se deben implementar muchos otros aspectos, entre ellos, los campos fermiónicos y sus interacciones, he

ahí la importancia de la localización de estos campos, que son nuestro objeto de estudio principal para la realización del presente trabajo de titulación.

Por otro lado, el uso de métodos numéricos a través del empleo de paquetes informáticos es la técnica que se emplea en el desarrollo final de este trabajo, debido a que proporcionan las herramientas necesarias para la resolución de ecuaciones y el análisis de estas mediante gráficas que, además, pueden ser modificadas gracias a que brindan una interfaz de rápida interacción con el usuario, lo cual, facilita la interpretación física en la investigación.

### **1.4.Objetivos**

#### **1.4.1.** *Objetivo General*

Determinar numéricamente la localización de campos de materia sobre una pared de dominio con expansión de-Sitter.

#### **1.4.2.** *Objetivo Específico*

- Determinar la solución pared de dominio dinámica para el sistema Einstein Klein Gordon.
- Acoplar los fermiones al campo escalar de la pared dinámica por medio de un término no minimal del tipo de Yukawa.
- Resolver numéricamente la ecuación de movimiento de los campos de materia para determinar el espectro de fermiones sobre la pared.

#### **1.5.Marco Teórico**

#### **1.5.1.** *Sistema Einstein-Campo Escalar y Pared de Dominio*

#### 1.5.1.1. *Sistema Einstein-Campo Escalar*

El sistema Einstein-Campo Escalar, es un sistema acoplado compuesto por un conjunto de ecuaciones diferenciales no lineales, que consta, por un lado, de las ecuaciones de Einstein y por otro, de una ecuación que describe el campo escalar, y viene dado de la siguiente manera:

$$
G_{ab} = R_{ab} - \frac{1}{2} R g_{ab} = T_{ab}, \qquad a, b = 0, ..., 4
$$
 (1.1)

$$
T_{ab} = \nabla_a \phi \nabla_b \phi - g_{ab} \left[ \frac{1}{2} \nabla_c \phi \nabla^c \phi + V(\phi) \right],
$$
 (1.2)

$$
\nabla_a \nabla^a \phi = \frac{dV(\phi)}{d\phi} \tag{1.3}
$$

Donde  $G_{ab}$  hace referencia a las ecuaciones de Einstein,  $R_{ab}$  es el tensor de curvatura o tensor de Ricci, *R* es el escalar de Ricci,  $g_{ab}$  es el tensor métrico, el cual, determina la geometría del espacio-tiempo y  $T_{ab}$  es el tensor energía-impulso, el cual, representa la fuente del campo gravitacional dado por el campo escalar  $\phi$  con potencial de autointeracción V( $\phi$ ).

#### 1.5.1.2. *Paredes de Dominio*

Las paredes de dominio pueden considerarse como defectos topológicos provocados por una fuente de energía que proviene de campos escalares (Peraza, 2009, p. 11) y se obtienen como una solución del sistema acoplado Einstein-Campo Escalar, donde el campo escalar depende únicamente de la dimensión extra,  $\phi(z)$ , e interpola entre los mínimos del potencial de autointeracción  $V(\phi)$ , es decir:

$$
\lim_{z \to \pm \infty} \phi(z) = \varphi_{\pm} \qquad \lim_{\phi \to \phi_{\pm}} \frac{dV(\phi)}{d\phi} = 0 \tag{1.4}
$$

En el presente trabajo se considera una pared de dominio 4-dimensional que está embebida en un espacio-tiempo 5-dimensional y divide este espacio-tiempo en dos subespacios, los cuales pueden ser planos (tipo Minkowski) o tener curvaturas diferentes (Zoghbi, 2006, p. 2).

#### 1.5.1.3. *Simplificación del sistema Einstein-Campo Escalar*

Para resolver el sistema acoplado es necesario establecer una serie de condiciones que definen una pared de dominio:

- El campo escalar sólo depende de la coordenada adicional,  $\phi(z)$ .
- El campo escalar interpola entre los mínimos del potencial de autointeracción  $V(\phi)$ .
- Existe simetría plano-paralela, lo que significa que la geometría del espacio tiempo se puede describir mediante coordenadas cartesianas.

Para las condiciones antes mencionadas, el tensor métrico general 5-dimensional tiene la forma:

$$
g_{ab} = f^2(z) \left( -dt_a dt_b + e^{2\beta t} dx_a^i dx_b^i \right) + f^2(z) dz_a dz_b \tag{1.5}
$$

Donde  $x_i$  son las coordenadas espaciales, i=1, 2, 3; z es la coordenada adicional y β es un parámetro que hace referencia a la dinámica de la pared, si β = 0 la pared es estática, mientras que si β > 0 la pared es dinámica. Cabe mencionar que en el presente trabajo se considera sólo paredes dinámicas.

Una vez definido el tensor métrico, se pueden obtener los componentes del tensor de Einstein y del tensor Energía-Impulso:

$$
G_t^t = \frac{3}{f^2} \left[ \frac{f''}{f} - \beta^2 \right] \tag{1.6}
$$

$$
G_z^z = \frac{6}{f^2} \left[ \frac{f'^2}{f^2} - \beta^2 \right] \tag{1.7}
$$

$$
G_1^1 = \frac{3}{f^2} \left[ \frac{f''}{f} - \beta^2 \right]
$$
 (1.8)

$$
G_2^2 = G_3^3 = G_1^1 \tag{1.9}
$$

$$
T_t^t = -\rho = -\frac{1}{2} \frac{1}{f^2} \phi'^2 - V(\phi)
$$
 (1.10)

$$
T_z^z = -P = \frac{1}{2} \frac{1}{f^2} \phi'^2 - V(\phi)
$$
 (1.11)

$$
T_1^1 = -\frac{1}{2} \frac{1}{f^2} \phi'^2 - V(\phi) \tag{1.12}
$$

$$
T_2^2 = T_3^3 = T_1^1 \tag{1.13}
$$

 $(1.12)$ 

Donde  $T_t^t$  y  $T_z^z$  son la densidad de energía  $\rho$  y densidad de presión P (con el signo opuesto), respectivamente.

Dadas las ecuaciones anteriores se puede lograr una simplificación del sistema y obtener dos simples ecuaciones diferenciales, para ello, se realiza lo siguiente:  $G_t^t - G_z^z = T_t^t - T_z^z$  y se obtiene:

$$
\phi'^2 = 3 \left[ 2 \frac{f'^2}{f^2} - \frac{f''}{f} - \beta^2 \right]
$$
 (1.14)

mientras que si se desarrolla la expresión  $G_t^t + G_z^z = T_t^t + T_z^z$ , se obtiene:

$$
V(\phi) = -\frac{3}{2f^2} \left[ 2\frac{f'^2}{f^2} + \frac{f''}{f} - 3\beta^2 \right]
$$
 (1.15)

#### **1.5.2.** *Curvatura y gravitación*

#### 1.5.2.1. *Curvatura del Bulk*

Se denomina bulk a la hipersuperficie 5-dimensional que contiene a la pared de dominio 4 dimensional y se puede analizar la curvatura de este, evaluando el Tensor Energía-Impulso cuando se toma  $z \rightarrow \pm \infty$ , debido a que asintóticamente los efectos gravitacionales se desprecian y sólo queda la contribución de la energía del vacío asociada al bulk, por lo tanto, es posible determinar la existencia de curvatura o no de los dos subespacios divididos por la pared de dominio. Si la curvatura es positiva, el espacio-tiempo es de Sitter (dS) mientas que si es negativa el espacio-tiempo es Anti de Sitter (AdS).

Bajo la condición  $z \to \pm \infty$ , el campo escalar tiende a una constante  $\phi \to \phi \pm$ , por lo tanto, el tensor Energía-Impulso planteado en la ecuación (1.2) toma la siguiente forma:

$$
\lim_{z \to \pm \infty} T_{ab} = -g_{ab} \lim_{\phi \to \phi \pm} V(\phi)
$$
\n(1.16)

Por otro lado, el tensor de Einstein planteado en la ecuación (1.1) se reduce a las ecuaciones de campo de Einstein en el vacío con constante cosmológica en Λ:

$$
G_{ab} + \Lambda g_{ab} = 0 \qquad \Lambda = \lim_{\phi \to \phi \pm} V(\phi) \tag{1.17}
$$

#### 1.5.2.2. *Gravitación y Curvatura sobre la Pared de Dominio*

Se parte de un tensor métrico 4-dimensional:

$$
\hat{g}_{mn} = -dt_m dt_n + e^{2\beta t} (dx_m^i dx_n^i), \qquad m, n = 0, ..., 3
$$
\n(1.18)

con el cual se puede obtener los componentes del tensor métrico, de manera similar que en la sección anterior:

$$
\hat{G}_{tt} = 3\beta^2, \qquad \hat{G}_{11} = -3\beta^2 e^{2\beta t}, \qquad \hat{G}_{11} = \hat{G}_{22} = \hat{G}_{33}.
$$
 (1.19)

A partir de la ecuación (1.19) se puede deducir:

$$
\hat{G}_{mn} = -3\beta^2 \hat{g}_{mn} \tag{1.20}
$$

Por otro lado, si se considera el tensor métrico 5-dimensional presente en la ecuación (1.5) y se obtienen los componentes del tensor de Einstein:

$$
G_{tt} = 3\beta^2 - 3\frac{f''}{f}, \qquad G_{zz} = -6\beta^2 f + 6\frac{f'^2}{f^2}
$$
\n(1.21)\n
$$
G_{11} = -3\beta^2 e^{2\beta t} + 3e^{2\beta t} \frac{f''}{f}, \qquad G_{11} = G_{22} = G_{33}
$$

Tomando sólo los componentes 4-dimensionales y reescribiéndolos de manera general:

$$
G_{mn} = -3\beta^2 \hat{g}_{mn} + 3\frac{f''}{f} \hat{g}_{mn}
$$
  
\n
$$
G_{mn} = \hat{G}_{mn} + 3\frac{f''}{f} \hat{g}_{mn}
$$
\n(1.22)

Además, el tensor Energía-Impulso se lo puede redefinir de la siguiente manera:

$$
T_{mn} = -f^2 \hat{g}_{mn} \left( \frac{1}{2} \frac{\phi'^2}{f^2} + V(\phi) \right)
$$
 (1.23)

Ahora de la ecuación (1.18) se puede obtener:

$$
\hat{G}_{mn} + \Lambda_0 \hat{g}_{mn} = 0, \qquad \Lambda_0 = 3\beta^2 \tag{1.24}
$$

Por lo tanto, de la ecuación (1.24) se deduce que el espacio-tiempo presente en la pared de dominio 4-dimensional se describe mediante las ecuaciones de Einstein en el vacío con una constante cosmológica  $\Lambda_0$ . Esta aseveración garantiza que el modelo que se plantea en el presente trabajo es un posible candidato para describir el universo. Además, como dato adicional, se deduce que la curvatura del bulk y de la pared de dominio son diferentes, siendo  $3\beta^2$  la curvatura del último mencionado, de donde se define que si β > 0, se tiene una pared dinámica con expansión de Sitter, mientras que si β = 0 se trata con una pared plana estática (Zoghbi, 2006).

#### **1.5.3.** *Perturbaciones Gravitacionales*

Para realizar el estudio de las perturbaciones gravitacionales, se inicia, por un lado, considerando a  $g_{ab}$  y  $\phi$  como soluciones exactas al sistema acoplado Einstein-Campo Escalar, mientras que por otro se supone la existencia de dos familias uniparamétricas, una de tensores métricos  $\tilde{g}_{ab}(\lambda)$ y otra de campos escalares  $\tilde{\Phi}(\lambda)$ , de manera tal que también sean soluciones del sistema Einstein-Campo Escalar:

$$
\tilde{g}_{ab} = g_{ab} + \lambda h_{ab}, \qquad \qquad \tilde{\Phi} = \Phi + \lambda \varphi \tag{1.25}
$$

Donde  $h_{ab}$  y  $\varphi$  son las perturbaciones de la métrica y del campo escalar, respectivamente. De tal manera que se obtiene:

$$
\frac{d}{d\lambda}\tilde{g}_{ab}\Big|_{\lambda=0} = h_{ab} \qquad \frac{d}{d\lambda}\tilde{\Phi}\Big|_{\lambda=0} = \varphi \tag{1.26}
$$

Por otro lado, las ecuaciones de Einstein en la forma Ricci para  $\tilde{g}_{ab}$  y la ecuación del campo escalar perturbado  $\widetilde{\Phi}$ , están dadas por:

$$
\tilde{R}_{ab} = \tilde{T}_{ab} - \frac{1}{3} \tilde{g}_{ab} \tilde{T},
$$
\n
$$
\tilde{T}_{ab} = \tilde{\nabla}_a \tilde{\phi} \tilde{\nabla}_b \tilde{\phi} - \tilde{g}_{ab} \left( \frac{1}{2} \tilde{g}^{cd} \tilde{\nabla}_c \tilde{\phi} \tilde{\nabla}_d \tilde{\phi} + V(\tilde{\phi}) \right)
$$
\n(1.27)

$$
\tilde{g}^{ab}\tilde{\nabla}_a\tilde{\nabla}_b\tilde{\Phi} - \frac{d\tilde{v}(\tilde{\Phi})}{d\tilde{\Phi}} = 0
$$
\n(1.28)

Donde  $\tilde{T} = \tilde{g}^{ab} \tilde{T}_{ab}$ .

Para encontrar las ecuaciones que describen las perturbaciones de  $h_{ab}$ , se diferencia la ecuación (1.27) con respecto a  $\lambda$  y se toma  $\lambda = 0$ :

$$
\frac{d}{d\lambda}\tilde{R}_{ab}\Big|_{\lambda=0} = \frac{d}{d\lambda}\tilde{T}_{ab}\Big|_{\lambda=0} - \frac{1}{3}\frac{d}{d\lambda}[\tilde{g}_{ab}\,\tilde{T}]_{\lambda=0} \tag{1.29}
$$

Realizando las operaciones de (1.29) se obtiene la siguiente ecuación:

$$
-\frac{1}{2} \Box h_{ac} - \frac{1}{2} \nabla_a \nabla_c (g^{bd} h_{bd}) + \nabla_{(a} \nabla^b h_{c)b} + R^{bd}_{(ac)} h_{bd} + R^{bd}_{(ad} h_{c)b} =
$$
  
\n
$$
2 \nabla_{(a} \varphi \nabla_c) \varphi + \frac{D-5}{6} h_{ac} g^{bd} \nabla_b \varphi \nabla_d \varphi - \frac{D-5}{6} g_{ac} h^{bd} \nabla_b \varphi \nabla_d \varphi +
$$
  
\n
$$
\frac{D-5}{3} g_{ac} g^{bd} \nabla_b \varphi \nabla_d \varphi + \frac{D-3}{3} h_{ac} V(\varphi) + \frac{D-3}{3} g_{ac} \frac{dV}{d\varphi} \varphi
$$
\n(1.30)

Donde  $\Box \equiv g^{ab} \nabla_a \nabla_b$  es el D'Alambertiano 5-dimensional.

Por otro lado, la ecuación del campo escalar queda de la siguiente forma:

$$
-h^{ab}\nabla_a\nabla_b\phi - \frac{1}{2}g^{ab}g^{cd}(\nabla_a h_{bd} + \nabla_b h_{ad} - \nabla_d h_{ab})\nabla_c\phi + g^{ab}\nabla_a\nabla_b\phi - \frac{d^2V}{d\phi^2}\phi = 0
$$
 (1.31)

Ahora se imponen las siguientes condiciones:

- $g^{ab}h_{ab}=0$ , traza nula,
- $\nabla_a h^a_b = 0$ , sector transverso,
- $h_{a4} = 0$ , calibre axial nulo,
- $\varphi = 0$ ,
- $\phi = \phi(z)$  y
- $\bullet$  *D* = 5.

Dadas las condiciones anteriores, las ecuaciones del sistema Einstein-Campo Escalar para las perturbaciones gravitacionales quedan de la forma:

$$
-\frac{1}{2} \Box h_{ac} + R_{(ac)}^{bd} h_{bd} + R_{(ad}^{bd} h_{c)b} = \frac{2}{3} h_{ac} V(\phi)
$$
 (1.32)

Y la ecuación (1.32) se reduce a:

$$
\frac{1}{f^2} \left( \Box_{(4)} + \frac{\partial^2}{\partial z^2} - \frac{f'}{f} \frac{\partial}{\partial z} - 2\frac{f''}{f} - 2\beta^2 \right) h_{ab} = 0 \tag{1.33}
$$

Donde,  $\Box_{(4)} \equiv g^{mn} \nabla_m \nabla_n$ , es el D'Alambertiano 4-dimensional.

Para resolver la ecuación anterior se plantea una separación de variables de la siguiente manera:

$$
h_{ab} = \chi(t, x, y, z)\Psi_{ab}(z)
$$
\n(1.34)

Donde  $\chi(t, x, y, z)$  representa una onda plana libre responsable de la gravitación en la pared de dominio y cumple con:

$$
\Box_{(4)} \chi(t, x, y, z) = m^2 \chi(t, x, y, z)
$$
\n(1.35)

Donde m<sup>2</sup> es una constante. Al sustituir la ecuación (1.34) y (1.35) en (1.33), se obtiene:

$$
m^2 \Psi_{ab}(z) + \left(\partial_z^2 - \frac{f'}{f}\partial_z - 2\frac{f''}{f} - 2\beta^2\right)\Psi_{ab}(z) = 0
$$
 (1.36)

Además, se propone el cambio:  $\Psi_{ab}(z) = f^{1/2} \Psi_{ab}(z)$ 

$$
\partial_z^2 \psi_{ab} = \left(\frac{3}{4}\frac{f'^2}{f^2} + \frac{3}{2}\frac{f''}{f} + 2\beta^2 - m^2\right) \psi_{ab}(z)
$$
(1.37)

Nótese que reescribiendo la ecuación (1.37) se obtiene una ecuación tipo Schrödinger de la forma:

$$
\left(-\partial_z^2 + V_{QM}\right)\psi_{ab} = \tilde{m}^2 \psi_{ab}(z) \tag{1.38}
$$

Donde:

 $V_{QM} = \frac{3}{4}$ 4  $\frac{f'^2}{f^2} + \frac{3}{2}$ 2  $f''$  $\frac{1}{f}$  se refiere al potencial mecánico-cuántico.

 $\tilde{m}^2 \equiv m^2 - 2\beta^2$  hace referencia a la masa de Sitter.

Las soluciones a la ecuación (1.38), serán el conjunto de fluctuaciones gravitacionales responsables de la propagación de la gravedad, compuesto por un modo cero  $\tilde{m}^2 = 0$  y modos masivos  $\tilde{m}^2 \neq 0$ , donde  $\tilde{m}^2$  es la masa asociada a la onda gravitacional.

Además, cabe mencionar que  $(-\partial_z^2 + V_{QM})$ , puede ser factorizable de la siguiente manera:

$$
Q^{\dagger}Q\psi_{ab} = \tilde{m}^2\psi_{ab}(z),
$$
  
\n
$$
Q^{\dagger} = \left(\partial_z + \frac{3}{2}\frac{f'}{f}\right), \qquad Q = \left(-\partial_z + \frac{3}{2}\frac{f'}{f}\right)
$$
\n(1.39)

Como consecuencia de la factorización, se tiene que  $\tilde{m}^2 \ge 0$ , lo cual, es consistente con la teoría de la relatividad, donde las partículas no pueden ir a una velocidad mayor a la de la luz en el vacío, además, que no se pueden tener masas imaginarias (Zoghbi, 2006).

#### **1.5.4.** *Fermiones*

#### 1.5.4.1. *Definición*

Un fermión (llamado así en honor al científico italiano Enrico-Fermi) es una partícula elemental que se caracteriza por tener un espín semientero y se lo considera un componente básico de la materia según la teoría del modelo estándar en la física de partículas. Estas partículas pueden experimentar cualquiera de las cuatro fuerzas elementales, además que, obedecen al principio de exclusión de Pauli y la estadística de Fermi-Dirac. Existen dos grupos de fermiones: leptones y quarks, los últimos responsables de formar partículas compuestas (Cobián, 2018).

### 1.5.4.2. *El Campo de Dirac*

Es el campo fermiónico más común, el cual, se usa para describir fermiones de espín  $\frac{1}{2}$  y puede ser denotado por ψ. La ecuación de movimiento para fermiones masivos libres es la Ecuación de Dirac, formulada por Paul Dirac en 1928 y es la que se detalla a continuación:

$$
(\mathrm{i}\gamma^{\mu}\,\partial_{\mu}-m)\psi(x) = 0 \qquad \mu = 0,...,3 \tag{1.40}
$$

Donde γ<sup>μ</sup>, son las llamadas matrices de Dirac en un espacio-tiempo 4-dimensional, las cuales, son de dimensión 4 x 4 y están definidas en bloques de matrices 2 x 2 de la siguiente manera:

$$
\gamma^0 \equiv \beta = \begin{pmatrix} I & 0 \\ 0 & -I \end{pmatrix} \tag{1.41}
$$

$$
\gamma^{i} \equiv \beta \alpha_{i} = \begin{pmatrix} 0 & \sigma^{i} \\ -\sigma^{i} & 0 \end{pmatrix} \qquad i = 1, ..., 3 \qquad (1.42)
$$

La forma de las ecuaciones (1.41) y (1.42) es llamada la representación de Weyl o quiral (Peskin y Schroeder, 1995), donde I es la matriz identidad y  $\sigma^i$  son las matrices de Pauli:

$$
\sigma^{1} = \begin{pmatrix} 0 & 1 \\ 1 & 0 \end{pmatrix}
$$
  
\n
$$
\sigma^{2} = \begin{pmatrix} 0 & -i \\ i & 0 \end{pmatrix}
$$
  
\n
$$
\sigma^{3} = \begin{pmatrix} 1 & 0 \\ 0 & -1 \end{pmatrix}
$$
\n(1.43)

Además, las matrices γ<sup>µ</sup> cumplen con la relación de anticonmutación o álgebra de Clifford (Juárez Wysozka, 2010):

$$
\{\gamma^{\mu}, \gamma^{\nu}\} = \gamma^{\mu}\gamma^{\nu} + \gamma^{\nu}\gamma^{\mu} = 2g^{\mu\nu}
$$
\n(1.44)

Por otro lado, la lagrangiana correspondiente a la teoría de campo de Dirac  $(\mathcal{L}_D)$  se establece de la siguiente manera:

$$
\mathcal{L}_{\mathcal{D}} = \overline{\psi} \big( i \gamma^{\mu} \partial_{\mu} - m \big) \tag{1.45}
$$

Donde  $\overline{\psi} = \psi^{\dagger} \gamma^{0}$ , es un campo de Dirac conjugado.

Además, la ecuación de Euler-Lagrange para  $\overline{\psi}$ , tiene la forma:

$$
-i\,\partial_{\mu}\overline{\psi}\gamma^{\mu} - m\overline{\psi} = 0\tag{1.46}
$$

La ecuación de Euler-Lagrange cumple con el requisito de recuperar la ecuación de Dirac establecida en (1.40), además, también es válida para  $\psi$  debido a que recupera la misma ecuación (Peskin y Schroeder, 1995).

#### 1.5.4.3. *Formalismo de los Vielbein*

La introducción de este formalismo se debe al problema que se genera al colocar espinores en un espacio-tiempo curvo, debido a que los espinores no transforman como un tensor y no existe un grupo para la transformación general de coordenadas de estos.

Sean  $x^{\mu}$  las coordenadas de cualquier punto de una variedad diferenciable con respecto a un sistema no inercial y  $\xi^a$  las coordenadas del mismo punto con respecto a un sistema inercial (los índices latinos se usan para denotar las coordenadas con respecto al sistema inercial, mientras que los índices latinos se usan para denotas las coordenadas con respecto al sistema no-inercial).

La distancia propia en el sistema inercial es:

$$
ds^2 = \eta_{ab} d\xi^a d\xi^b \tag{1.47}
$$

La distancia propia es invariante al realizar una transformación general de coordenadas, por lo tanto, tenemos (Peraza, 2009):

$$
ds^{2} = \eta_{ab} \left( \frac{\partial \xi_{x}^{a}}{\partial x^{\mu}} \right) \left( \frac{\partial \xi_{x}^{b}}{\partial x^{\nu}} \right) dx^{\mu} dx^{\nu}
$$
 (1.48)

Entonces podemos definir un campo vielbein (también llamado tétrada):

$$
d\xi^{a} = \frac{\partial \xi^{m}}{\partial x^{\mu}} dx^{a} \equiv e_{\mu}^{m}(x) dx^{\mu}
$$
 (1.49)

Por lo tanto, podemos considerar a un vielbein como una matriz de transformación entre las coordenadas  $x$  y las coordenadas inerciales  $\xi$ .

#### 1.5.4.4. *Fermiones en un espacio-tiempo curvo*

La lagrangiana, en el espacio de vielbein se puede escribir como:

$$
\mathcal{L}_{\mathcal{D}} = (*\bar{\psi})(i\gamma^{\mu}\mathcal{D}_{\mu} - m)
$$
  

$$
\mu = 0, ..., 3 \text{ (para un espacio-tiempo 4-dimensional)}
$$
 (1.50)

Donde  $\mathcal{D}_{\mu}$  es la derivada covariante, la cual, debe ser invariante bajo una transformación de Lorentz.  $\mathcal{D}_{\mu}$  transforma de la siguiente manera:

$$
\mathcal{D}_{\mu} \to \Lambda_{\mu}^{\nu} D(\Lambda) \mathcal{D}_{\nu} \tag{1.51}
$$

Donde  $D(\Lambda)$ , pertenece al grupo de transformaciones infinitesimales de Lorentz. Entonces, se cumple que la lagrangiana de Dirac es invariante si  $\mathcal{D}_{\mu}$  es igual a:

$$
\mathcal{D}_{\mu} = e_{\mu}^{\nu} (\partial_{\nu} + \Omega_{\nu}) \tag{1.52}
$$

Donde  $\Omega_{\nu} = \frac{1}{2}$  $\frac{1}{2}$ σ<sup>αβ</sup> $e^{\gamma}_{\alpha}e_{\beta\gamma,\nu}$ , es llama la conexión de espín con: σ<sub>μν</sub> = - $\frac{1}{4}$  $\frac{1}{4} [\gamma_{\mu}, \gamma_{\nu}].$ 

Cabe recalcar que las ecuaciones establecidas con anterioridad están en un espacio-tiempo 4 dimensional, pero son válidas para un espacio de cualquier dimensionalidad. En el caso 5 dimensional, es necesario la existencia de 5 matrices que cumplan con el algebra de Clifford, donde 4 de ellas son las matrices de Dirac 4-dimensionales  $(\gamma^{\mu})$  y la matriz adicional es de la forma: Γ<sup>4</sup> =  $-i\gamma^5 = -i\gamma^0\gamma^1\gamma^2\gamma^3$  (Peraza, 2009).

## **CAPÍTULO II**

## **2. MARCO METODOLÓGICO**

#### **2.1.Solución al sistema Einstein-Campo Escalar**

Para plantear la solución al sistema Einstein-Campo Escalar, primero se establece el factor métrico, que en este caso viene dado por:

$$
f = e^{A(z)} \tag{2.1}
$$

Donde:

$$
e^{-A(z)} = \cosh^{\delta}\left(\frac{\beta z}{\delta}\right)
$$

$$
+ sgn(z)\frac{\alpha \delta}{\beta(1 - 2\delta)}\cosh^{1-\delta}\left(\frac{\beta z}{\delta}\right)Re\left[i_2F_1\left(\frac{1}{2} - \delta, \frac{1}{2}, \frac{3}{2} - \delta, \cosh^2\left(\frac{\beta z}{\delta}\right)\right)\right]
$$
(2.2)

Aplicando el factor métrico a las ecuaciones (1.14) y (1.15) del capítulo anterior, se puede hallar la solución al sistema acoplado, lo que se traduce en encontrar las ecuaciones para el campo escalar y el potencial de autointeracción:

$$
\phi(z) = \phi_0 \arctan\left[\sinh\left(\frac{\beta z}{\delta}\right)\right], \qquad \phi_0 = \sqrt{3\delta(1-\delta)}\tag{2.3}
$$

$$
V(\phi) = \frac{3\beta^2}{2e^{2A(\phi)}} \left[ 4 + \frac{1-\delta}{\delta} \cos^2 \left( \frac{\phi}{\phi_0} \right) \right]
$$

$$
- 6\beta^2 \cos^{2\delta} \left( \frac{\phi}{\phi_0} \right) \left[ \frac{\alpha}{\beta} + \frac{\cos^{-\delta} \left( \frac{\phi}{\phi_0} \right) \sin \left( \frac{\phi}{\phi_0} \right)}{e^{A(\phi)}} \right]^2
$$
(2.4)

Donde  $e^{A(\phi)}$  viene dado por:

$$
e^{-A(\phi)} = \cos^{-\delta}\left(\frac{\phi}{\phi_0}\right)
$$
  
+
$$
\operatorname{sgn}\left(\frac{\phi}{\phi_0}\right) \frac{\alpha \delta}{\beta (1 - 2\delta)} \cos^{\delta - 1}\left(\frac{\phi}{\phi_0}\right) Re \left[i_2 F_1 \left(\frac{1}{2} - \delta, \frac{1}{2}, \frac{3}{2} - \delta, \cos^{-2}\left(\frac{\phi}{\phi_0}\right)\right)\right]
$$
(2.5)

En las ecuaciones anteriores vemos que aparecen algunos parámetros como δ y α, estos corresponden al espesor de la pared de dominio y al factor de simetría, respectivamente. Donde,

δ puede tener valores entre  $0 < δ < \frac{1}{3}$  $\frac{1}{2}$  y el parámetro de α se puede hallar mediante la fórmula (Guerrero y Rodriguez, 2019):

$$
|\alpha| < \frac{\sqrt{\pi}\beta(1 - 2\delta)}{\delta\Gamma(\delta)\Gamma(3/2 - \delta)\text{Re}[(-1)^{\delta}]}\tag{2.6}
$$

Además, también se pueden hallar las ecuaciones para la densidad de energía ρ y la densidad de presión P:

$$
\rho(z) = \frac{1}{2} \phi'(z)^2 e^{-2A(z)} + V(\phi(z))
$$
\n(2.7)

$$
P(z) = -\frac{1}{2}\phi'(z)^2 e^{-2A(z)} + V(\phi(z))
$$
\n(2.8)

En el presente trabajo de titulación se analizan dos casos, el simétrico donde  $\alpha = 0$  y el asimétrico α > 0, se puede apreciar de mejor manera la diferencia entre estos dos casos al analizar el potencial de autointeracción  $V$ (φ) y la densidad de energía  $ρ(z)$ :

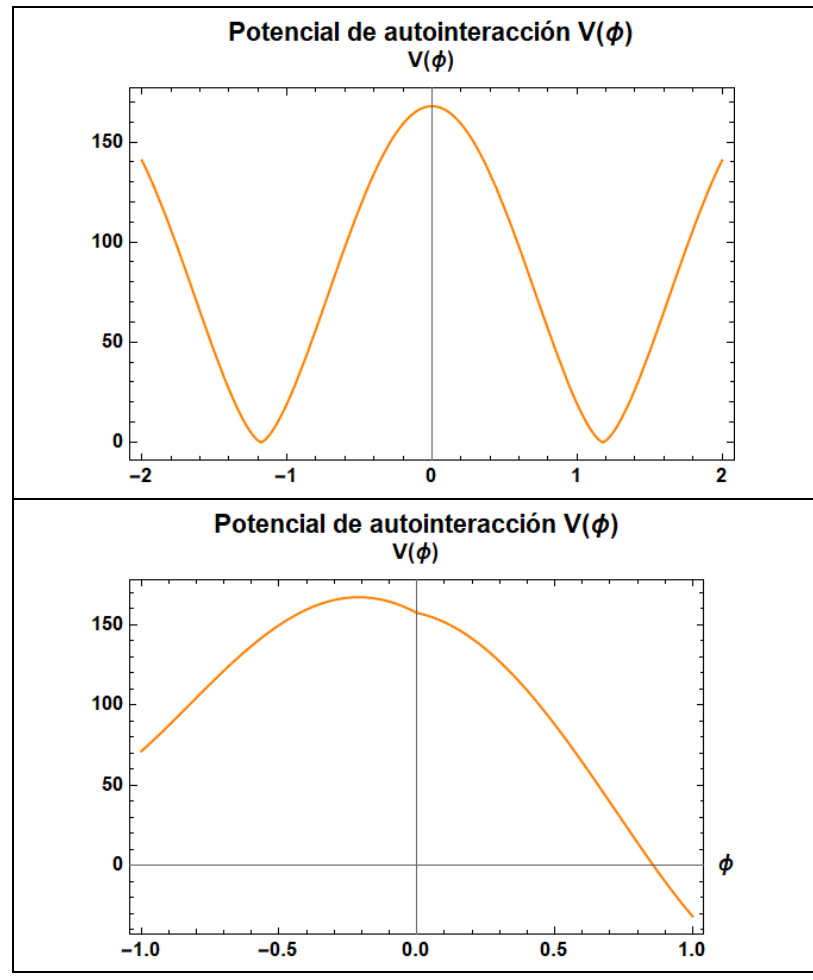

Gráfico 1-2: Potencial de autointeracción simétrico  $\alpha = 0$ (arriba) y asimétrico  $\alpha = 1$  (abajo), para  $\beta = 1$  y  $\delta = 0.25$ . **Fuente:** Thome, Allison; 2020

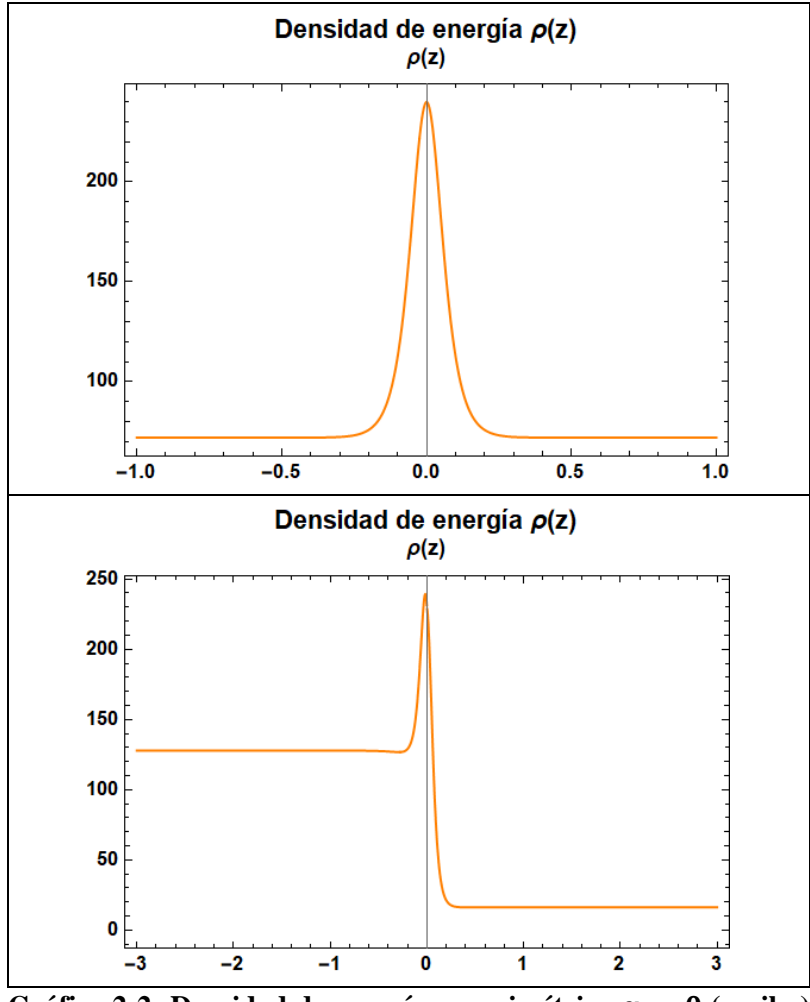

Gráfico 2-2: Densidad de energía caso simétrico  $\alpha = 0$  (arriba) **y** caso asimétrico  $\alpha = 1$  (abajo) para  $\beta = 1$  **y**  $\delta = 0.25$ . **Fuente:** Thome, Allison; 2020

## **2.2.Acoplamiento de Yukawa y ecuación de movimiento para campos fermiónicos sobre la pared**

Para incluir fermiones a la pared de dominio, se debe considerar un acoplamiento de Yukawa, entre los espinores y el campo escalar, el cual, está definido por:  $\lambda \Phi(\phi) \overline{\Psi} \Psi$ , donde λ es la constante de acoplamiento.

Ahora, se plantea la ecuación de Dirac, la cual, determina el comportamiento del campo espinorial 5-dimensional:

$$
\Gamma^a \nabla_a \Psi(x, z) = \lambda \Phi(\phi) \Psi(x, z)
$$
 (2.9)

Para obtener la ecuación de movimiento, factorizamos el campo espinorial:

$$
\Psi(x, z) = \Psi_L(x)u_L(z) + \Psi_R(x)u_R(z)
$$
\n(2.10)

Donde  $\Psi_R^L(x) \equiv \pm \gamma^5 \Psi_R^L(x)$  son los estados quirales, los cuales, satisfacen la ecuación masiva de Dirac:

$$
i\gamma^{\mu}\partial_{\mu}\Psi_{R}^{L}(x) = m\Psi_{L}^{R}(x)
$$
\n(2.11)

Además, para los modos quirales en la dimensión adicional, tenemos:

$$
(\partial_z + 2A'(z) \pm \lambda \Phi(\phi) e^{A(z)}) u_R^L(z) = \pm m u_L^R(z)
$$
 (2.12)

Si se toma  $u(z) = \hat{u}(z)e^{-2A(z)}$ , se obtiene una ecuación de tipo Schrödinger:

$$
[-\partial_z^2 + V_R^L(z)]\hat{u}_R^L(z) = m^2 \hat{u}_R^L(z)
$$
\n(2.13)

Donde  $V_R^L(z)$  es el potencial mecánico-cuántico y se define de la forma:

$$
V_R^L(z) = \left[\lambda \Phi(\phi(z))e^A\right]^2 \mp \left[\lambda \Phi(\phi(z))e^A\right]'
$$
 (2.14)

La solución a la ecuación (2.14) será un conjunto de autofunciones de  $\hat{u}^L_R$ , con autovalores dados por  $m^2$  y corresponde a las fluctuaciones del campo espinorial.

#### **2.3.Resolución numérica de la ecuación de movimiento para los campos fermiónicos**

El método numérico que se emplea en el presente trabajo es el medio incremento. Se puede aplicar a cualquier ecuación diferencial de segundo orden, como lo es la ecuación tipo Schrödinger especificada en la ecuación (2.13). Este método comprende el siguiente conjunto de ecuaciones (Martínez, 2009):

$$
\frac{d^2\psi}{dx^2} = C
$$
 (3.1)

$$
x_{n+1} = x_n + \Delta x \tag{3.2}
$$

$$
\frac{d\psi}{dx_{1/2}} \approx \frac{d\psi}{dx_0} + C\frac{\Delta x}{2}
$$
 (3.3)

$$
\frac{d\psi}{dx_{n+1/2}} \approx \frac{d\psi}{dx_{n-1/2}} + C\Delta x
$$
 (3.4)

$$
\psi_{n+1} \approx \psi_n + \frac{d\psi}{dx_{n+1/2}} \Delta x \tag{3.5}
$$

La resolución específica para cada caso (simétrico y asimétrico) se colocará en los Anexos del trabajo.

## **CAPÍTULO III**

### **3. MARCO Y DISCUSIÓN DE RESULTADOS**

Como se ha planteado a lo largo de este trabajo, nuestro objetivo final es encontrar las fluctuaciones de los campos fermiónicos sobre la pared de dominio 4 dimensional contenida en el espacio-tiempo 5 dimensional, para ello, en el Capítulo I, tomando todas las consideraciones del caso, encontramos la ecuación de tipo Schrödinger a resolver para poder hallar dichas fluctuaciones, la cual, está representada en la ecuación (2.13) y (2.14):

$$
[-\partial_z^2 + V_R^L(z)]\hat{u}_R^L(z) = m^2 \hat{u}_R^L(z)
$$

$$
V_R^L(z) = [\lambda \Phi(\Phi(z))e^A]^2 \mp [\lambda \Phi(\Phi(z))e^A]'
$$

Para la resolución de las ecuaciones anteriores, se hace uso de métodos numéricos, específicamente el método del medio incremento.

#### **3.1.** Caso pared simétrica ( $\alpha = 0$ ) (ver Anexo A)

Como se mencionó antes, partimos analizando el potencial de autointeracción, al realizar las gráficas mediante el código se obtiene:

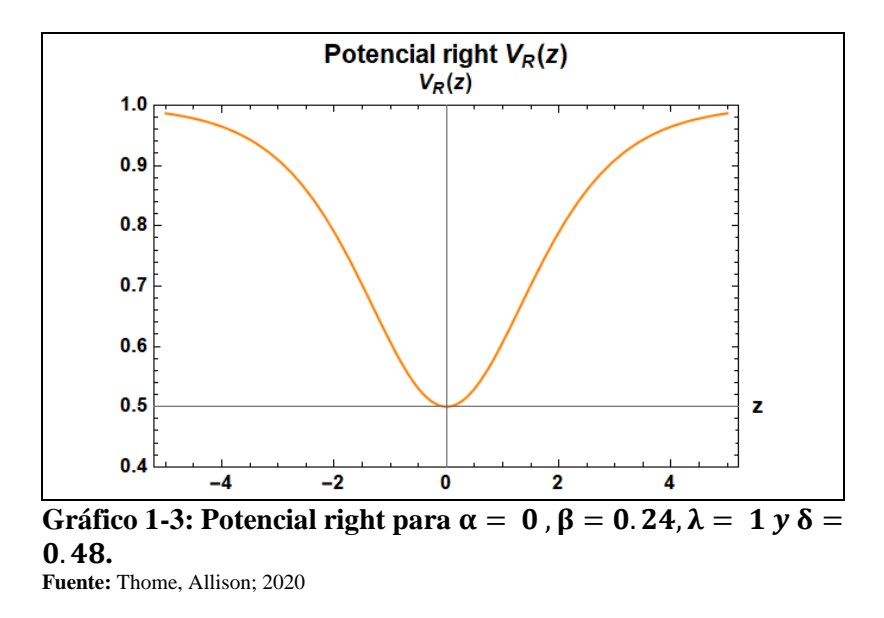

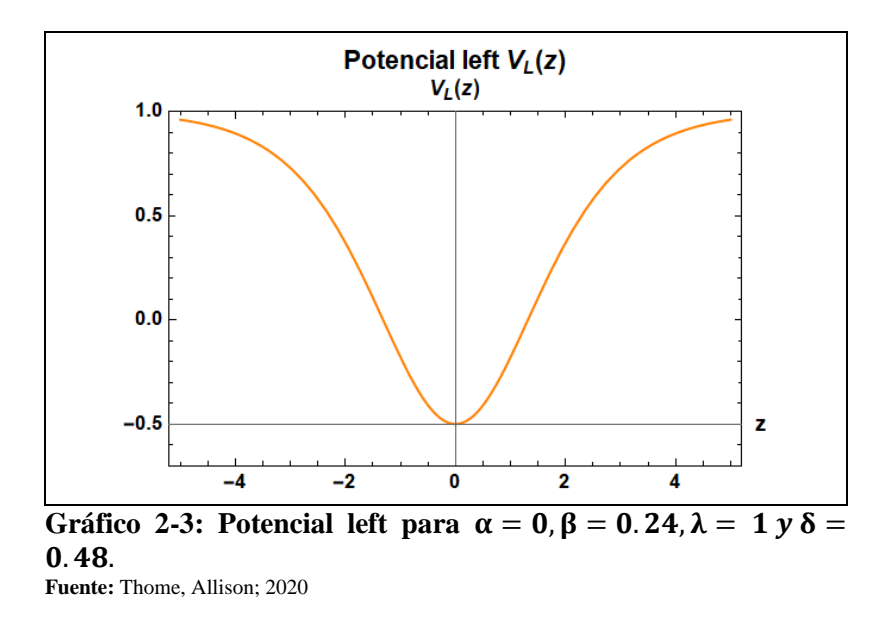

### **3.1.1.** *Potencial y modos right*

Como se observa en el gráfico 1-3, el potencial está comprendido en el intervalo [z, -5, 5], así que se aplicará el método numérico antes expuesto desde el punto  $z_0 = -5$  y se obtiene la siguiente gráfica:

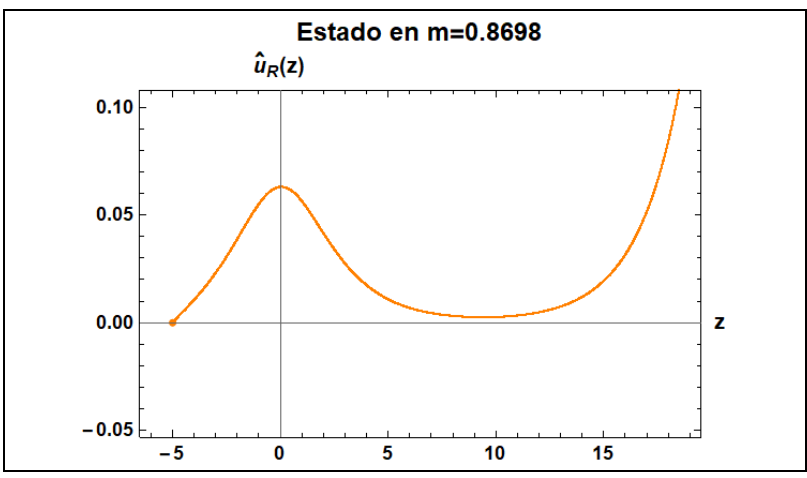

 $G$ ráfico 3-3: Estado encontrado para  $m = 0.8698$ , con las condiciones iniciales:  $\hat{u}_R(z_0) = 0, z_0 = -5y \frac{d\hat{u}_R}{dz}$  $\frac{u u_R}{dz_0} = 0.01.$ **Fuente:** Thome, Allison; 2020

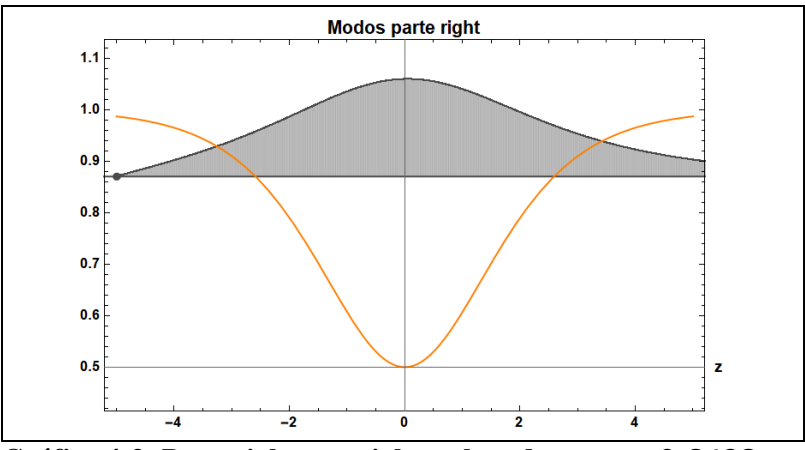

**Gráfico 4-3: Potencial parte right y el modo en**  $m = 0.8698$ **. Fuente:** Thome, Allison; 2020

#### **3.1.2.** *Potencial y modos left*

En el gráfico 2-3 se observa que de igual forma que el caso anterior, el pozo de potencial está comprendido entre el intervalo [z, -5, 5], por lo tanto, se parte de igualmente de  $z_0 = -5$ :

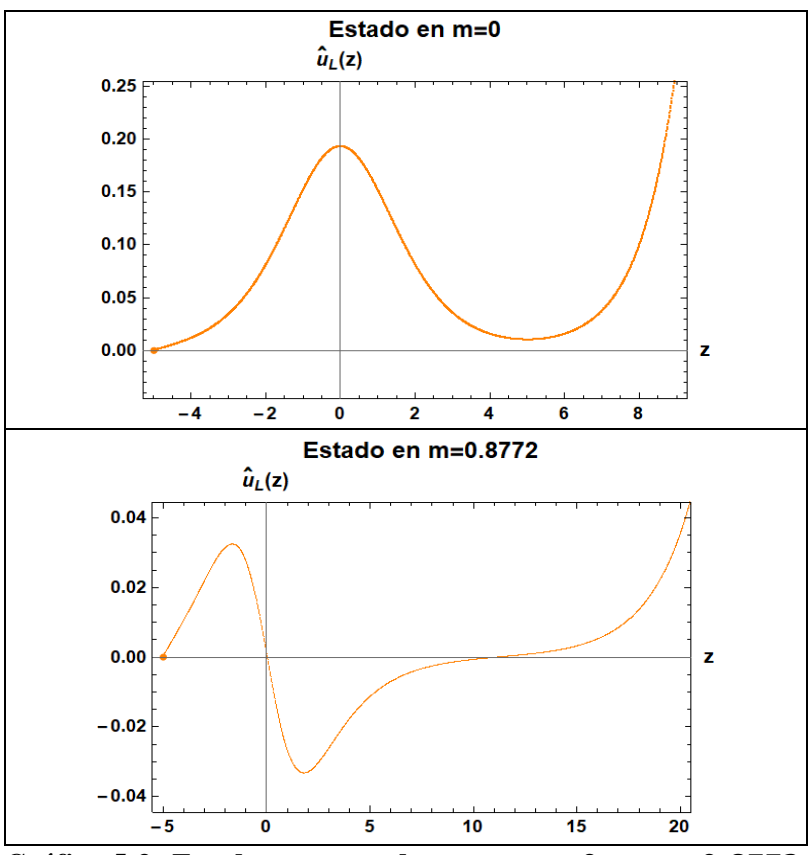

Gráfico 5-3: Estados encontrados para  $m = 0$  y  $m = 0.8772$ , con las condiciones iniciales:  $\hat{u}_L(z_0) = 0, z_0 = -5y \frac{d\hat{u}_L}{dz}$  $\frac{du_L}{dz_0} = 0.01.$ **Fuente:** Thome, Allison; 2020

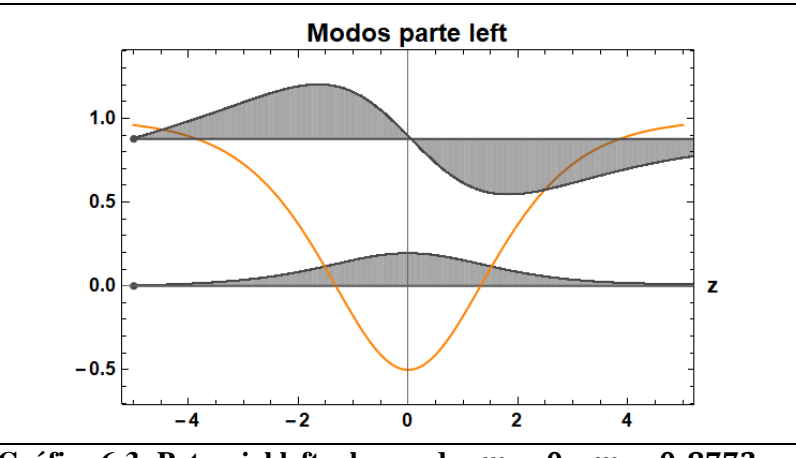

Gráfico 6-3: Potencial left y los modos  $m = 0$  y  $m = 0.8772$ . **Fuente:** Thome, Allison; 2020

**3.2.** Caso asimétrico ( $\alpha > 0$ ) (ver Anexo B)

Al graficar los potenciales parte right y left, se obtiene lo siguiente:

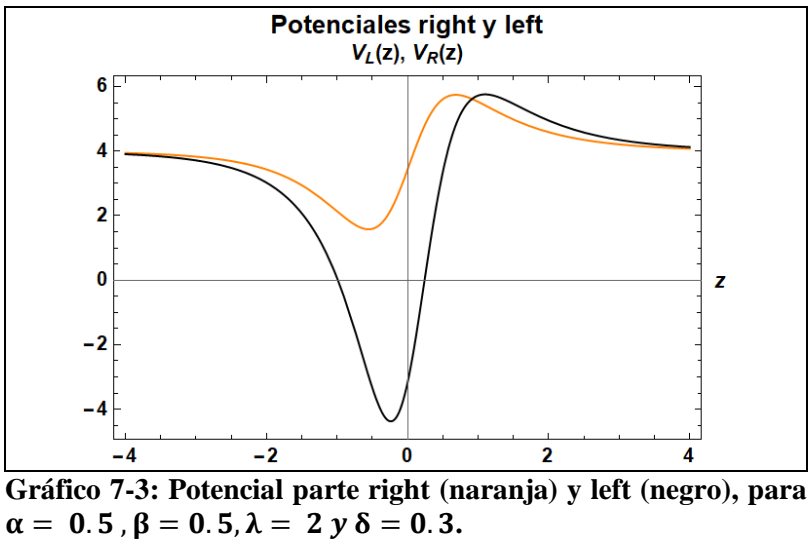

 $\alpha = 0.5$ ,  $\beta = 0.5$ ,  $\lambda = 2$  y  $\delta = 0.3$ . **Fuente:** Thome, Allison; 2020

Para que el método numérico sea factible de aplicar en los potenciales antes expuestos, es necesario que estos estén completamente en el eje z positivo, por lo cual, al graficarlos, para la parte right se evalúa  $V_R(-z + 0.7)$ , mientras que para el left se hace  $V_L(-z + 1)$  y obtenemos las siguientes gráficas:

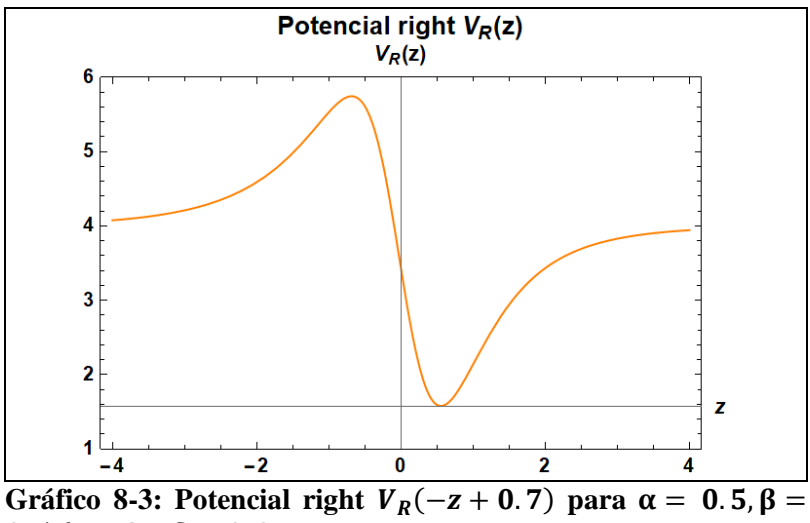

0. 5,  $\lambda = 2$  y  $\delta = 0.3$ .

**Fuente:** Thome, Allison; 2020

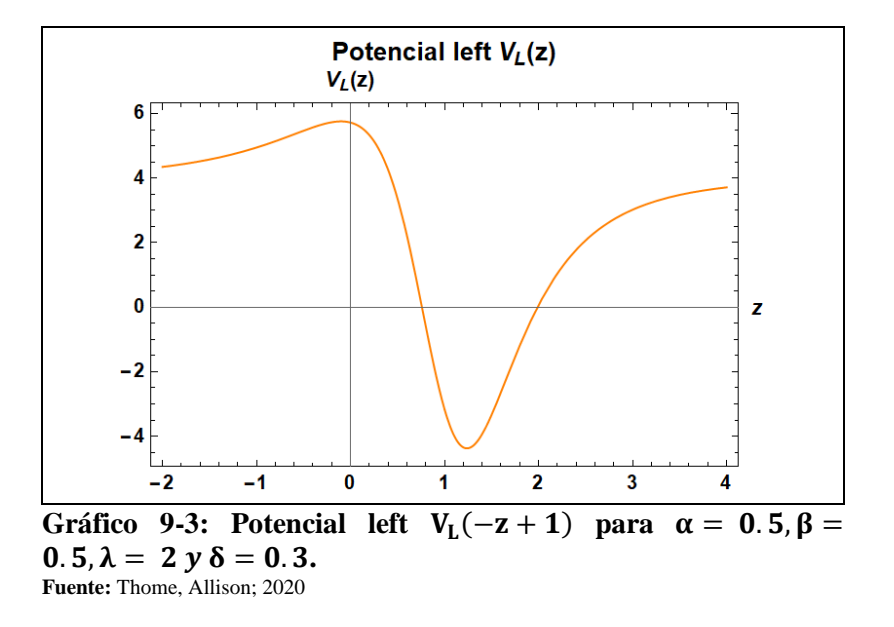

#### **3.2.1.** *Potencial y modos right*

En el gráfico 8-3, se observa que el potencial inicia muy cercano a 0, por lo cual, el punto de partida será  $z_0 = 0.0001$ :

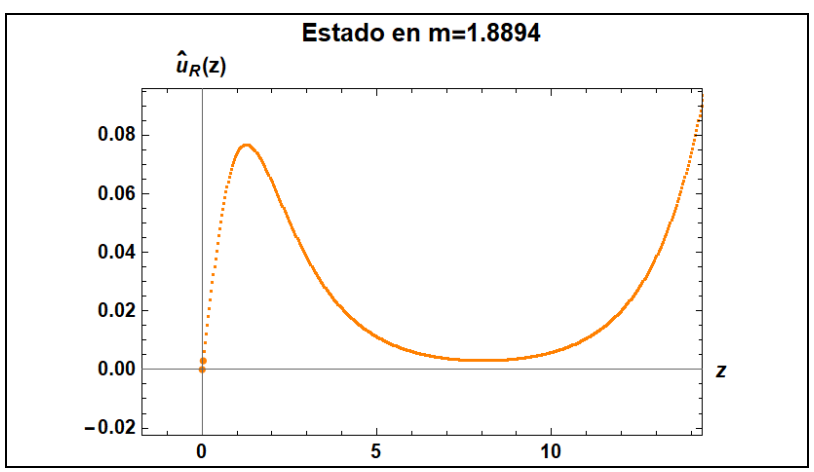

Gráfico 10-3: Estado encontrado para  $m = 1.8894$ , con las condiciones iniciales:  $\hat{u}_R(z_0) = 0$ ,  $z_0 = 0$ . 0001 y  $\frac{d\hat{u}_R}{dz_0}$  $\frac{du_R}{dz_0} = 0.1.$ **Fuente:** Thome, Allison; 2020

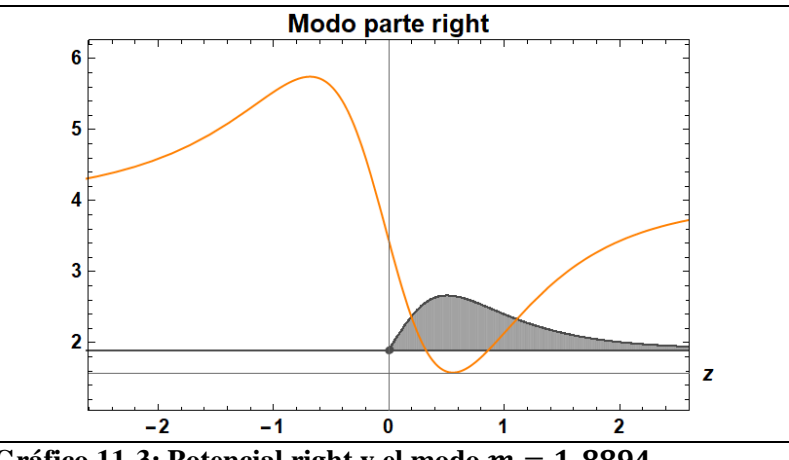

Gráfico 11-3: Potencial right y el modo  $m = 1.8894$ . **Fuente:** Thome, Allison; 2020

## **3.2.2.** *Potencial y modos left*

De igual manera, que en el potencial de la parte right, el potencial de la parte left empieza muy cercano a cero, por lo cual, el punto de partida será  $z_0 = 0.001$ :

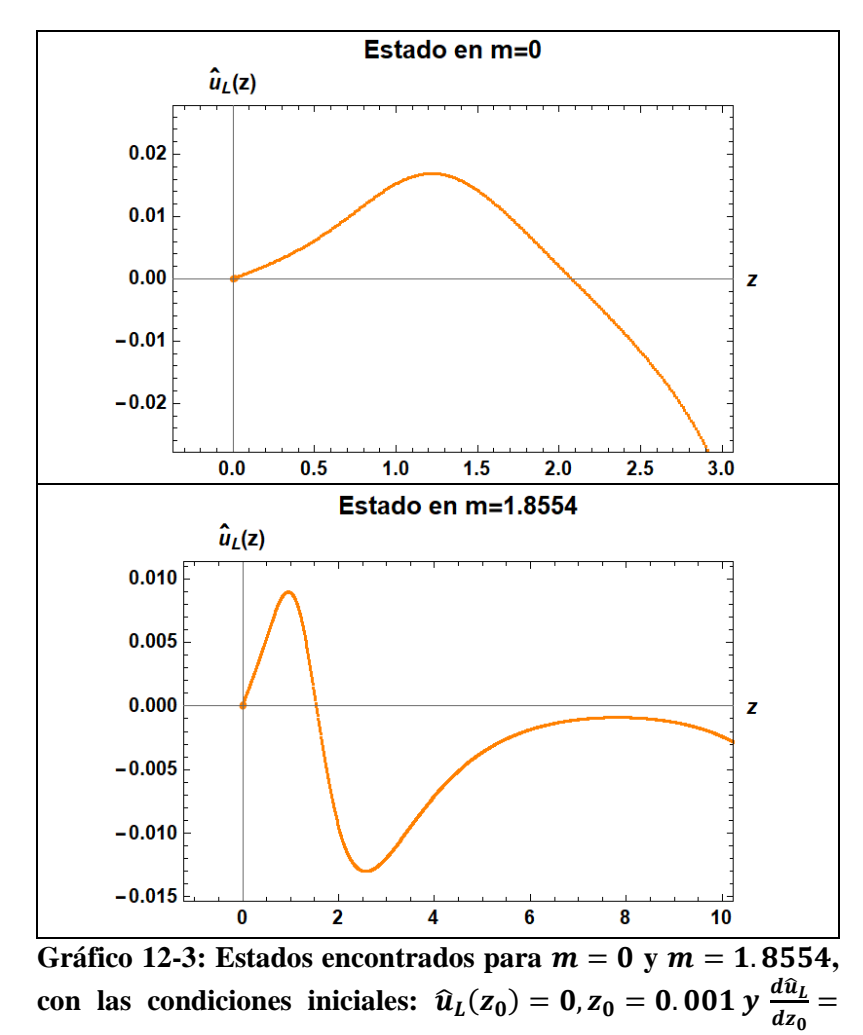

0.01

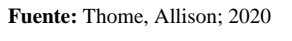

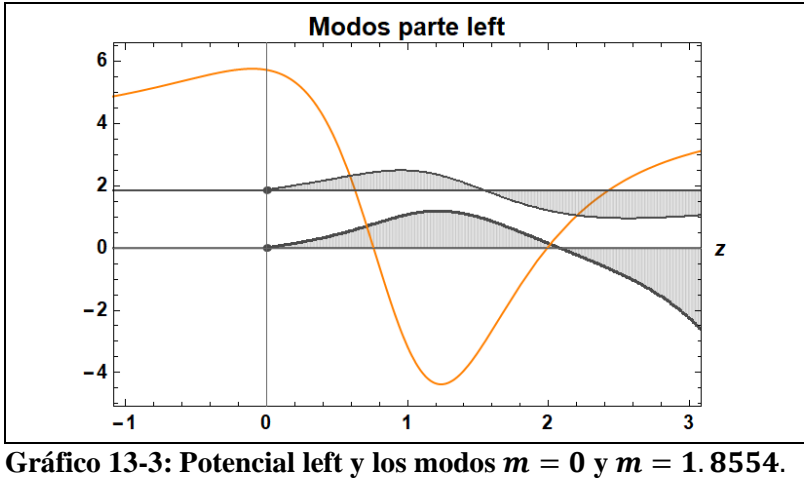

**Fuente:** Thome, Allison; 2020

Con los gráficos anteriores, tanto del caso simétrico como antisimétrico y de igual manera de la parte right y left, se observó que se encontraron estados en todos los casos, lo cual, quiere decir que se logró localizar los campos fermiónicos correctamente. Este simple hecho, entrega información importante acerca de la investigación en general, debido a que nos confirma para empezar, que el acoplamiento de tipo Yukawa es efectivo al momento de incorporar los fermiones a la pared de dominio de tipo dS4, por otro lado, el hecho de que existan estados localizados y que además, el estado encontrado en el potencial right (tanto de la parte simétrica como antisimétrica), corresponda aproximadamente con el valor del segundo estado encontrado en el potencial left, tiene coherencia debido a que son compañeros supersimétricos.

## **CONCLUSIONES**

- Se determinó la solución del sistema acoplado Einstein-Campo Escalar, obteniendo así una pared de dominio dinámica, expresada en ecuaciones para un campo escalar y un potencial de autointeracción.
- Se acoplaron los fermiones a la pared de dominio a través del término de Yukawa, además, se encontró la ecuación de movimiento para los campos fermiónicos contemplada en las ecuaciones (2.13) y (2.14):

$$
[-\partial_z^2 + V_R^L(z)]\hat{u}_R^L(z) = m^2 \hat{u}_R^L(z)
$$
\n(2.13)

$$
V_R^L(z) = \left[\lambda \Phi(\phi(z))e^A\right]^2 \mp \left[\lambda \Phi(\phi(z))e^A\right]'
$$
 (2.14)

• Se resolvió numéricamente la ecuación tipo Schrödinger, mediante el método del medio incremento, usando el software Mathematica, para dos casos: simétrico y asimétrico, para los cuales, se encontraron modos localizados satisfactoriamente y de igual manera para las partes right y left.

## **RECOMENDACIONES**

- Ampliar el análisis de las fluctuaciones de otros campos sobre la pared de dominio 4 dimensional incrustada en el espacio-tiempo 5-dimensional.
- El empleo de un software como Mathematica es de gran apoyo y utilidad, a la hora de realizar gráficas, debido a la fácil manipulación de estas.
- Cual sea el método que se emplee para la resolución de la ecuación tipo Schrödinger, se debe tener presente que el incremento del mismo debe ser bajo para que pueda ser fiable.

## **BIBLIOGRAFÍA**

**BAJC, B. y GABADADZE, G.,** 2000. Localization of matter and cosmological constant on a brane in anti de Sitter space. *Physics Letters, Section B: Nuclear, Elementary Particle and High-Energy Physics* [en línea], vol. 474, no. 3-4, pp. 282-291. [Consulta: 8 julio 2019]. ISSN 03702693. DOI 10.1016/S0370-2693(00)00055-1. Disponible en: http://arxiv.org/abs/hepth/9912232.

**COBIÁN, J.**, 2018. El modelo Estandar de la fisica de particulas. *Revista Brasileña de Enseñanza de Física* [en línea], vol. 1, no. 1, pp. 1-16. Disponible en: www.if.ufrgs.br/~moreira.

**GHOROKU, K., NAKAMURA, A. y YAHIRO, M.**, 2003. Newton's law in de Sitter brane. *Physics Letters, Section B: Nuclear, Elementary Particle and High-Energy Physics* [en línea], vol. 571, no. 3-4, pp. 223-228. [Consulta: 8 julio 2019]. ISSN 03702693. DOI 10.1016/j.physletb.2003.07.071. Disponible en: http://arxiv.org/abs/hep-th/0303068.

**GUERRERO, R. y RODRIGUEZ, R.O.**, 2019. Fermions localization on de Sitter scalar branes. [en línea], [Consulta: 9 julio 2019]. Disponible en: https://arxiv.org/abs/1903.10606.

**JUÁREZ WYSOZKA, S.R.**, 2010. Conceptos básicos acerca del espín, helicidad, quiralidad y polarización de una partícula de Dirac. . S.l.:

**MARTÍNEZ, A.**, 2009. La Mecánica Cuántica: Solución numérica de la ecuacion de Schrödinger. [en línea]. [Consulta: 5 julio 2020]. Disponible en: http://la-mecanicacuantica.blogspot.com/2010/11/solucion-numerica-de-la-ecuacion-de.html.

**PERAZA, A.**, 2009. *Localización de Campos de Calibre sobre Paredes de Dominio* [en línea]. S.l.: Universidad Centroccidental «Lisandro Alvarado». [Consulta: 9 julio 2019]. Disponible en: https://fisicapostgradodcyt.files.wordpress.com/2016/04/thesis\_v2.pdf.

**PESKIN, M.E. y SCHROEDER, D. V.**, 1995. *An Introduction to Quantum Field Theory*. S.l.: Addison-Wesley. ISBN 0-201-50397-2.

**RANDALL, L. y SUNDRUM, R.**, 1999. An Alternative to Compactification. [en línea], vol. 83, no. 23, pp. 4690-4693. [Consulta: 8 julio 2019]. DOI 10.1103/PhysRevLett.83.4690. Disponible en: http://arxiv.org/abs/hep-th/9906064.

**ZOGHBI, S.B.**, 2006. *Fluctuaciones Gravitacionales en Espaciotiempos Pared de Dominio* [en línea]. S.l.: Universidad Centroccidental «Lisandro Alvarado». [Consulta: 9 julio 2019]. Disponible en: https://fisicapostgradodcyt.files.wordpress.com/2016/04/tesis-susana-zoghbi.pdf.

### **ANEXOS**

**Anexo A:** Código para la localización de estados en la pared de dominio simétrica

Parte Right

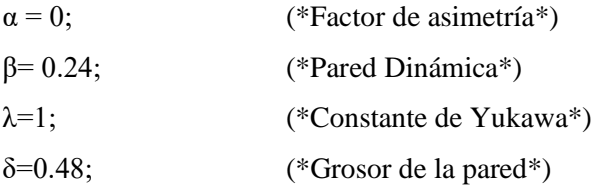

```
Φ[z] = D[Cosh[(β *z) / δ] ^ δ, {z}] / β;
```
 $Vr[z] = ((\lambda^* \Phi[z]) / \cosh[(\beta^* z) / \delta]^{\hat{ }} \delta ) \hat{ } \hat{ } 2 + D[(\lambda^* \Phi[z]) / \cosh[(\beta^* z) / \delta]^{\hat{ }} \delta , \{z\}];$ 

 $a = Plot [Vr[z], {z, -5, 5}, PlotRange > Automatic, AxesLabel > {z, Vr}, PlotStyle > Pure,$ 

PlotLegends  $\rightarrow$  LineLegend[{"Vr(z)"}, LegendFunction  $\rightarrow$  Frame], PlotLabel  $\rightarrow$  "Potencial parte right"]

• Método Numérico

 $\Delta \sigma = 0.01$ ; Subscript $[Ur, 0] = 0;$ Subscript $[z, 0] = -5$ ; Subscript $[dUr, 0] = 0.01$ ;  $c = (Vr[Subscript[z, 0]] - m^2)*Subscript[Ur, 0];$ Subscript $[dUr, 1/2] = Subscript[dUr, 0] + (c^* \Delta \sigma)/2;$ Subscript[Ur, 1] = Subscript[Ur, 0] + Subscript[dUr,  $1/2$ ]\* $\Delta \sigma$ ; Subscript[z, 1] = Subscript[z, 0] +  $\Delta \sigma$ ; n = ListPlot[{{Subscript[z, 0], Subscript[Ur, 0]}, {Subscript[z, 1], Subscript[Ur, 1]}}]; Manipulate[For[i = 1, i  $\leq$  3000, i++,  $c = (Vr[Subscript[z, i]] - m^2)*Subscript[Ur, i];$ Subscript $[dUr, i + 1/2] = Subscript[dUr, i - 1/2] + c^* \Delta \sigma;$ Subscript $[Ur, i + 1] = Subscript[Ur, i] + Subscript[dUr, i + 1/2]*\Delta\sigma;$ Subscript $[z, i + 1] =$ Subscript $[z, i] + \Delta \sigma$ ;  $y[i, 1] =$ Subscript $[z, i + 1]$ ;  $y[i, 2] = Subscript[Ur, i + 1]];$ 

 $l = ListPlot[Array[y, {i, 2}]];$ 

```
Show[1, n, ImageSize \rightarrow {600, 300}, PlotRange \rightarrow {{-10, 20}, {-0.1, 0.5}}], {{m, 0.8698,
"Masa"}, 0, 5, 0.0001, Appearance -> "Labeled"}, ContinuousAction -> False, TrackedSymbols 
\therefore {m}]
```
• Modos Right

```
Clear[\Delta \sigma, Ur, z, m, dUr, c, n, y, 1]m = 0.8698;
\Delta \sigma = 0.01;
Subscript[Ur, 0] = 0;Subscript[z, 0] = -5;
Subscript[dUr, 0] = 0.03;
c = (Vr[Subscript[z, 0]] - m^2)*Subscript[Ur, 0];Subscript[dUr, 1/2] = Subscript[dUr, 0] + (c^* \Delta \sigma)/2;Subscript[Ur, 1] = Subscript[Ur, 0] + Subscript[div, 1/2]*\Delta\sigma;Subscript[z, 1] = Subscript[z, 0] + \Delta \sigma;
n = ListPlot[\{\text{Subscript} [z, 0], \text{Subscript} [Ur, 0] + 0.8698\}, \{\text{Subscript} [z, 1], \text{Subscript} [Ur, 1] +0.8698}}, PlotStyle -> GrayLevel[0.29], Frame -> True, FrameStyle -> Directive[Black, 11, 
Bold]]; 
For[i = 1, i <= 2500, i++, c = (Vr[Subscript[z, i]] - m^2)*Subscript[Ur, i];
Subscript[dUr, i + 1/2] = Subscript[dUr, i - 1/2] + c^* \Delta \sigma;Subscript[Ur, i + 1] = Subscript[Ur, i] + Subscript[dUr, i + 1/2]*\Delta \sigma;
Subscript[z, i + 1] = Subscript[z, i] + \Delta \sigma; y[i, 1] = Subscript[z, i + 1]; y[i, 2] = Subscript[Ur, i +
1] + 0.8698;
```
l = ListPlot[Array[y, {i, 2}], PlotStyle -> GrayLevel[0.29], PlotLegends -> LineLegend[{"Estados"}, LegendFunction -> Frame], Filling -> 0.8698, Frame -> True, FrameStyle -> Directive[Black, 11, Bold]];

```
line = Plot[k = 0.8698, \{x, -6, 6\}, PlotStyle \rightarrow GrayLevel[0.29], Frame \rightarrow True, FrameStyle \rightarrowDirective[Black, 11, Bold]];
```

```
Show[line, l, n, a, ImageSize \rightarrow {500, 400}, PlotRange \rightarrow {{-5, 5}, {0.45, 1.1}}, AxesOrigin \rightarrow{0, 0}, PlotLabel -> "Modos parte right", LabelStyle -> Directive[Black, 14, Bold]]
```
Parte Left

Clear $[\Delta \sigma, Ur, z, m, dUr, c, n, y, l, \alpha, \beta, \lambda, \delta, \Phi, a, m, line]$ 

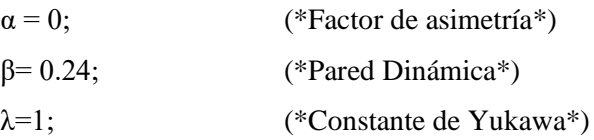

 $Φ[z] = D[Cosh[(β*z)/δ]^{ $\land$ δ, z]/β;$ 

Vl[z ] =  $((\lambda^*\Phi[z])/\cosh[(\beta^*z)/\delta]^{\hat{ }}\delta)^2$  - D[ $(\lambda^*\Phi[z])/\cosh[(\beta^*z)/\delta]^{\hat{ }}\delta, z]$ ;

 $a = Plot[V1[z], {z, -5, 5}, PlotRange > Automatic, Axelable > {z, V1}, PlotStyle > Pure,$ PlotLegends -> LineLegend[{"Vl(z)"}, LegendFunction -> Frame], PlotLabel -> "Potencial parte left"]

• Método Numérico

 $\Delta \sigma = 0.01$ ;

Subscript $[UI, 0] = 0;$ 

Subscript $[z, 0] = -5$ ;

Subscript $[dUl, 0] = 0.01$ :

 $c = (VI[Subscript[z, 0]] - m^2)*Subscript[UI, 0];$ 

Subscript[dUl,  $1/2$ ] = Subscript[dUl, 0] + ( $c^*$  $\Delta \sigma$ )/2;

Subscript[Ul, 1] = Subscript[Ul, 0] + Subscript[dUl,  $1/2$ ]\* $\Delta \sigma$ ;

Subscript[z, 1] = Subscript[z, 0] +  $\Delta \sigma$ ;

n = ListPlot[{{Subscript[z, 0], Subscript[Ul, 0]}, {Subscript[z, 1], Subscript[Ul, 1]}}];

Manipulate[For[i = 1, i <= 3000, i++, c = (VI[Subscript[z, i]] - m^2)\*Subscript[Ul, i]; Subscript $[dU, i + 1/2]$  = Subscript $[dU, i - 1/2]$  +  $c^*\Delta\sigma$ ; Subscript $[U, i + 1]$  = Subscript $[U, i]$  + Subscript $[dUl, i + 1/2]*\Delta\sigma;$ 

Subscript[z,  $i + 1$ ] = Subscript[z,  $i$ ] +  $\Delta \sigma$ ;

 $y[i, 1] =$  Subscript $[z, i + 1]$ ;  $y[i, 2] =$  Subscript $[U, i + 1]$ ;

 $l = ListPlot[Array[y, {i, 2}]]; Show[l, n, ImageSize \rightarrow {600, 300}, PlotRange \rightarrow {{-5, 12}, {-0.1}}$ 0.3}}],  $\{ \{m, 0, "Masa", -2, 4, 0.0001, \text{Appearance } > "Labeled"; \text{ContinuousAction } > \text{False}, \}$  $TrackedSymbols$  :> {m}]

• Modos Left

Clear[ $\Delta \sigma$ , Ul, z, m, dUl, c, n, y, l]  $m = 0$ ;  $Δσ = 0.01$ ; Subscript $[UI, 0] = 0;$ Subscript $[z, 0] = -5$ ; Subscript $[dUl, 0] = 0.01$ ;  $c = (V1[Subscript[z, 0]] - m^2)*Subscript[Ul, 0];$ Subscript $[dU, 1/2] =$ Subscript $[dU, 0] + c^*(\Delta \sigma/2);$  Subscript[Ul, 1] = Subscript[Ul, 0] + Subscript[dUl,  $1/2$ ]\* $\Delta \sigma$ ;

Subscript[z, 1] = Subscript[z, 0] +  $\Delta \sigma$ ;

 $n = ListPlot[\{\{SubscriptL, 0\}, SubscriptL, 0]\}, \{SubscriptL, 1\}, SubscriptL, 1]\}, PlotStyle$ -> GrayLevel[0.29], Frame -> True, FrameStyle -> Directive[Black, 11, Bold]];

 $For[i = 1, i \le 1100, i++, c = (VI[Subscript[z, i]] - m^2)*Subscript[U], i]; Subscript[U], i + 1/2]$ 

```
= Subscript[dUl, i - 1/2] + c*\Delta \sigma;
```
Subscript $[Ul, i + 1] =$ Subscript $[Ul, i] +$ Subscript $[dUl, i + 1/2]^* \Delta \sigma$ ;

Subscript[z,  $i + 1$ ] = Subscript[z,  $i$ ] +  $\Delta \sigma$ ;

```
y[i, 1] = Subscript[z, i + 1];
```
 $y[i, 2] =$ Subscript $[Ul, i + 1]$ ;

 $l = ListPlot[Array[y, {i, 2}], PlotStyle \rightarrow GrayLevel[0.29], Filling \rightarrow 0, Frame \rightarrow True,$ FrameStyle -> Directive[Black, 11, Bold]];

line = Plot[k = 0, {x, -5, 6}, PlotStyle -> GrayLevel[0.29], Frame -> True, FrameStyle -> Directive[Black, 11, Bold]];

m1 =  $0.8772$ ;  $\Delta \sigma$ 1 = 0.01;

Subscript $[U11, 0] = 0$ ;

Subscript $[z1, 0] = -5$ ;

Subscript $[dU11, 0] = 0.1$ ;

 $c1 = (V1[Subscript[z, 0]] - m1^2)*Subscript[U11, 0];$ 

Subscript $[dU11, 1/2] = Subscript[dU11, 0] + c1*(\Delta \sigma 1/2);$ 

Subscript $[U11, 1] = Subscript[U11, 0] + Subscript[J11, 1/2] * \Delta \sigma 1;$ 

Subscript[z, 1] = Subscript[z, 0] +  $\Delta \sigma$ 1;

 $d = ListPlot[\{\{Subscript[Z, 0], Subscript[U11, 0] + 0.8772\}, \{\text{Subscript[Z, 1]}, \text{Subscript[U11, 1]} +$ 0.8772}}, PlotStyle -> GrayLevel[0.29], Frame -> True, FrameStyle -> Directive[Black, 11, Bold]];

For $[i = 1, i \le 1100, i++, c1 = (V1[Subscript[z, i]] - m1^2)*Subscript[U11, i];$ 

Subscript $[dU11, i + 1/2] = Subscript[dU11, i - 1/2] + c1*\Delta\sigma1;$ 

Subscript[Ul1,  $i + 1$ ] = Subscript[Ul1,  $i$ ] + Subscript[dUl1,  $i + 1/2$ ]\* $\Delta \sigma$ 1;

Subscript $[z, i + 1] =$ Subscript $[z, i] + \Delta \sigma 1$ ;

 $y1[i, 1] =$ Subscript[z, i + 1];

 $y1[i, 2] =$ Subscript[Ul1,  $i + 1] + 0.8772$ ];

e = ListPlot[Array[y1, {i, 2}], PlotStyle -> GrayLevel[0.29], PlotLegends -> LineLegend[{"Estados"}, LegendFunction -> Frame], Filling -> 0.8772, Frame -> True, FrameStyle -> Directive[Black, 11, Bold]];

line2 = Plot[k = 0.8772, {x, -5, 6}, PlotStyle -> GrayLevel[0.29], Frame -> True, FrameStyle -> Directive[Black, 11, Bold]];

Show[line, l, n, a, d, e, line2, ImageSize  $\rightarrow$  {500, 400}, PlotRange  $\rightarrow$  {{-5, 5}, {-0.6, 1.3}}, AxesOrigin -> {0, 0}, PlotLabel -> "Modos parte left", LabelStyle -> Directive[Black, 14, Bold]]

**Anexo B:** Código para la localización de estados en la pared de dominio asimétrica

- Parte Right
- $\alpha = 0.5$ ;
- $β = 0.5;$
- $λ = 2$ ;
- $\delta = 0.3$ ;

g1 = Cosh[( $\beta$ \*z)/δ]^δ + (( $\alpha$ \*δ)\*Cosh[( $\beta$ \*z)/δ]^(1 - δ)\*I\*Hypergeometric2F1[1/2 - δ, 1/2, 3/2 - δ, Cosh[(β\*z)/δ]^2])/(β\*(1 - 2\*δ));

 $g2 = \text{Cosh}[(\beta * z)/\delta]$ <sup>'</sup>δ -  $((\alpha * \delta) * \text{Cosh}[(\beta * z)/\delta]$ ''(1 - δ)\*I\*Hypergeometric2F1[1/2 - δ, 1/2, 3/2 - δ, Cosh[(β\*z)/δ]^2])/(β\*(1 - 2\*δ));

 $Φ1 = D[g1, z]/β;$ 

 $Φ2 = D[g2, z]/β;$ 

Vr1 =  $(λ*Φ1)^2/g1^2 + λ*D[Φ1/g1, z]$ ;

Vr2 =  $(\lambda * Φ2)^{2}/2^{2}$  +  $\lambda * D[Φ2/g2, z]$ ;

 $Vr[z_]=Re[Vr2]*HeavisideTheta[-z]+Re[Vr1]*HeavisideTheta[z];$ 

 $a = Plot[Vr[-z], {z, -4, 4}, PlotRange > Automatic, AxesLabel > {z, Vr}, PlotStyle > Pure,$ PlotLegends -> LineLegend[{"Vr(z)"}, LegendFunction -> Frame], PlotLabel -> "Potencial parte right"]

- Método Numérico
- $\Delta \sigma = 0.04$ ;
- Subscript $[Ur, 0] = 0;$
- Subscript $[z, 0] = 0.0001;$

Subscript $[dUr, 0] = 0.1$ ;

 $c = (Vr[-Subscript[z, 0]] - m^2)*Subscript[Ur, 0];$ 

Subscript $[dUr, 1/2]$  = Subscript $[dUr, 0] + (c^* \Delta \sigma)/2;$ 

Subscript[Ur, 1] = Subscript[Ur, 0] + Subscript[dUr,  $1/2$ ]\* $\Delta \sigma$ ;

Subscript[z, 1] = Subscript[z, 0] +  $\Delta \sigma$ ;

 $n = ListPlot[\{\{Subscript[Z, 0], Subscript[T, 0]\}, \{Subscript[Z, 1], Subscript[T, 1]\}\}];$ 

Manipulate[For[i = 1, i <= 2000, i++, c = (Vr[-Subscript[z, i]] - m^2)\*Subscript[Ur, i];

Subscript $[dUr, i + 1/2] = Subscript[dUr, i - 1/2] + c^* \Delta \sigma$ ; Subscript $[Ur, i + 1] =$ 

Subscript[Ur, i] + Subscript[dUr, i +  $1/2$ ]\* $\Delta \sigma$ ; Subscript[z, i + 1] = Subscript[z, i] +  $\Delta \sigma$ ;

 $y[i, 1] = Subscript[z, i + 1]; y[i, 2] = Subscript[Ur, i + 1]; 1 = ListPlot[Array[y, {i, 2}]];$ 

Show[1, n, ImageSize -> {600, 300}, PlotRange -> {{-1, 18}, {-0.12, 0.12}}], {{m, 1.8894, "Masa"}, 1, 5, 0.0001, Appearance -> "Labeled"}, ContinuousAction -> False,  $TrackedSymbols$  :  ${m}$ ]

• Modos Right

```
Clear[\Delta \sigma, Ur, z, m, dUr, c, n, y, 1]m = 1.8894;
\Delta \sigma = 0.01;
Subscript[Ur, 0] = 0;Subscript[z, 0] = 0.0001;Subscript[dUr, 0] = 1;c = (Vr[-Subscript[z, 0]] - m^2)*Subscript[Ur, 0];Subscript[dUr, 1/2] = Subscript[dUr, 0] + (c^* \Delta \sigma)/2;Subscript[Ur, 1] = Subscript[Ur, 0] + Subscript[dUr, 1/2]*\Delta \sigma;
Subscript[z, 1] = Subscript[z, 0] + \Delta \sigma;
n = ListPlot[\{\{Subscript|Z, 0\}, Subscript|Ur, 0] + 1.8894\}, \{\text{Subscript|Z, 1\}, Subscript|Ur, 1] +1.8894}}, PlotStyle -> GrayLevel[0.29], Frame -> True, FrameStyle -> Directive[Black, 11, 
Bold]]; 
For[i = 1, i \le 1100, i+, c = (Vr[-\text{Subscript} [z, i]] - m^2)*\text{Subscript} [Ur, i]; Subscript[dUr, i +1/2] = Subscript[dUr, i - 1/2] + c^*\Delta\sigma;
Subscript[Ur, i + 1] = Subscript[Ur, i] + Subscript[dUr, i + 1/2]*\Delta\sigma;Subscript[z, i + 1] = Subscript[z, i] + \Delta \sigma;
y[i, 1] = Subscript[z, i + 1]/2.5; y[i, 2] = Subscript[Ur, i + 1] + 1.8894];
l = ListPlot[Array[y, {i, 2}], PlotStyle -> GrayLevel[0.29], PlotLegends -> 
LineLegend[{"Estados"}, LegendFunction -> Frame], Filling -> 1.8894, Frame -> True, 
FrameStyle -> Directive[Black, 11, Bold]]; 
line = Plot[k = 1.8894, \{x, -6, 6\}, PlotStyle -> GrayLevel[0.29], Frame -> True, FrameStyle ->
Directive[Black, 11, Bold]]; 
Show[line, l, n, a, ImageSize \rightarrow {500, 400}, PlotRange \rightarrow {{-4, 4}, {1.3, 6}}, RotateLabel \rightarrow
```
False, AxesOrigin -> {0, 0}, PlotLabel -> "Modos parte right", LabelStyle -> Directive[Black, 14, Bold], AxesOrigin  $\rightarrow$  {0, 0}]

Parte Left

Clear[Δσ,Ur,z,m,dUr,c,n,y,l,a,m,line]

Vl1 =  $(λ*Φ1)^2/g1^2 - λ*D[Φ1/g1, z]$ ;

Vl2 =  $(λ*Φ2)^2/g2^2 - λ*D[Φ2/g2, z]$ ;

VI $[z] = Re[V12]*HeavisideTheta[-z] + Re[V11]*HeavisideTheta[z];$ 

b=Plot[Vl[-z+1],{z,-4,4},PlotRange->All,AxesLabel->{z,Vl},PlotStyle->Purple,PlotLegends-

>LineLegend[{"Vl(z)"},LegendFunction->Frame],PlotLabel->"Potencial parte left"]

• Método Numérico

 $\Delta \sigma = 0.04$ ;

Subscript $[Ul, 0] = 0$ ;

Subscript $[z, 0] = 0.001$ ;

Subscript $[dUl, 0] = 0.01;$ 

 $c = (VI[-Subscript[z, 0] + 1] - m^2)*Subscript[U, 0];$ 

Subscript $[dU, 1/2] =$ Subscript $[dU, 0] + (c^*\Delta\sigma)/2;$ 

Subscript[Ul, 1] = Subscript[Ul, 0] + Subscript[dUl,  $1/2$ ]\* $\Delta \sigma$ ;

Subscript[z, 1] = Subscript[z, 0] +  $\Delta \sigma$ ;

 $n = ListPlot[\{\{Subscript[Z, 0], Subscript[U], 0\}\}, \{Subscript[Z, 1], Subscript[U], 1]\}\};$ 

Manipulate[For[i = 1, i  $\langle$  = 2000, i++, c = (VI[-Subscript[z, i] + 1] - m^2)\*Subscript[Ul, i];

Subscript[dUl,  $i + 1/2$ ] = Subscript[dUl,  $i - 1/2$ ] +  $c * \Delta \sigma$ ;

Subscript $[Ul, i + 1] = Subscript[Ul, i] + Subscript[dl, i + 1/2]*\Delta\sigma;$ 

Subscript $[z, i + 1] =$ Subscript $[z, i] + \Delta \sigma$ ;

 $y[i, 1] =$ Subscript $[z, i + 1]$ ;  $y[i, 2] =$ Subscript $[U, i + 1]$ ;

 $l = ListPlot[Array[y, {i, 2}]]$ ;

Show[1, n, ImageSize -> {600, 300}, PlotRange -> {{-1, 10}, {-0.025, 0.025}}], {{m, 1.8554, "Masa"}, -5, 7, 0.0001, Appearance -> "Labeled"}, ContinuousAction -> False, TrackedSymbols  $\{m\}$ 

Modos left

Clear $[\Delta \sigma, U]$ , z, m, dUl, c, n, y, l] m = 0;  $\Delta \sigma$  = 0.01; Subscript[Ul, 0] = 0; Subscript $[z, 0] = 0.001;$ Subscript $[dUl, 0] = 0.7$ ;  $c = (VI[-Subscript[z, 0] + 1] - m^2)*Subscript[U, 0];$ Subscript[dUl,  $1/2$ ] = Subscript[dUl, 0] + (c\* $\Delta \sigma$ )/2; Subscript[Ul, 1] = Subscript[Ul, 0] + Subscript[dUl,  $1/2$ ]\* $\Delta \sigma$ ; Subscript[z, 1] = Subscript[z, 0] +  $\Delta \sigma$ ;

```
n = ListPlot[\{\text{Subscript}[\mathbf{z}, 0], \text{Subscript}[\mathbf{U}, 0], \{\text{Subscript}[\mathbf{z}, 1], \text{Subscript}[\mathbf{U}, 1]\}\},PlotStyle -> GrayLevel[0.29], Frame -> True, FrameStyle -> Directive[Black, 11, Bold]];
```
For $[i = 1, i \le 1100, i + 1, c = (VI[ -Subscript[z, i] + 1] - m^2)*Subscript[U], i];$ 

Subscript[dUl,  $i + 1/2$ ] = Subscript[dUl,  $i - 1/2$ ] +  $c^* \Delta \sigma$ ;

Subscript[Ul,  $i + 1$ ] = Subscript[Ul,  $i$ ] + Subscript[dUl,  $i + 1/2$ ]\* $\Delta \sigma$ ;

Subscript $[z, i + 1] =$ Subscript $[z, i] + \Delta \sigma$ ;

 $y[i, 1] =$ Subscript $[z, i + 1]$ ;  $y[i, 2] =$ Subscript $[U, i + 1]$ ;

 $l = ListPlot[Array[y, {i, 2}], PlotStyle \rightarrow GrayLevel[0.29], Filling \rightarrow 0, Frame \rightarrow True,$ FrameStyle -> Directive[Black, 11, Bold]];

line = Plot[k = 0, {x, -5, 6}, PlotStyle -> GrayLevel[0.29], Frame -> True, FrameStyle -> Directive[Black, 11, Bold]];

m1 = 1.8554;  $\Delta \sigma$ 1 = 0.01; Subscript[Ul1, 0] = 0;

Subscript $[z1, 0] = 0.001$ ;

Subscript $[dU11, 0] = 0.7$ ;

 $c1 = (V1[-Subscript[z, 0] + 1] - m1^2)*Subscript[U11, 0];$ 

Subscript $[dU11, 1/2] = Subscript[dU11, 0] + (c1*\Delta\sigma1)/2;$ 

Subscript $[U11, 1] = Subscript[U11, 0] + Subscript[dU11, 1/2]*\Delta\sigma1;$ 

Subscript[z, 1] = Subscript[z, 0] +  $\Delta \sigma$ 1;

 $d = ListPlot[\{\{Subscript[Z, 0], Subscript[U11, 0] + 1.8554\}, \{Subscript[Z, 1], Subscript[U11, 1] +$ 1.8554}}, PlotStyle -> GrayLevel[0.29], Frame -> True, FrameStyle -> Directive[Black, 11, Bold]];

For[i = 1, i <= 1100, i++, c1 = (VI[-Subscript[z, i] + 1] - m1^2)\*Subscript[Ul1, i];

Subscript $[dU11, i + 1/2] = Subscript[dU11, i - 1/2] + c1*\Delta\sigma1;$ 

Subscript $[U11, i + 1] =$  Subscript $[U11, i] +$  Subscript $[dU11, i + 1/2]$ <sup>\*</sup> $\Delta \sigma$ 1;

Subscript $[z, i + 1] =$ Subscript $[z, i] + \Delta \sigma$ 1;

 $y1[i, 1] =$  Subscript[z, i + 1];  $y1[i, 2] =$  Subscript[Ul1, i + 1] + 1.8554];

e = ListPlot[Array[y1, {i, 2}], PlotStyle -> GrayLevel[0.29], PlotLegends -> LineLegend[{"Estados"}, LegendFunction -> Frame], Filling -> 1.8554, Frame -> True, FrameStyle -> Directive[Black, 11, Bold]];

line2 = Plot[k = 1.8554, {x, -5, 6}, PlotStyle -> GrayLevel[0.29], Frame -> True, FrameStyle -> Directive[Black, 11, Bold]];

Show[line, l, n, b, d, e, line2, ImageSize  $\rightarrow$  {500, 400}, PlotRange  $\rightarrow$  {{-4, 4}, {-5, 7}}, PlotLabel -> "Modos parte left", LabelStyle -> Directive[Black, 14, Bold], RotateLabel -> False, AxesOrigin  $\rightarrow$  {0, 0}]

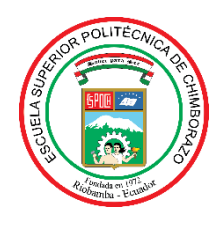

*ESCUELA SUPERIOR POLITÉCNICA DE CHIMBORAZO*

## *DIRECCIÓN DE BIBLIOTECAS Y RECURSOS PARA EL APRENDIZAJE Y LA INVESTIGACIÓN*

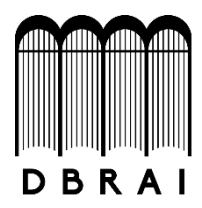

## *UNIDAD DE PROCESOS TÉCNICOS REVISIÓN DE NORMAS TÉCNICAS, RESUMEN Y BIBLIOGRAFÍA*

*Fecha de entrega: 28 / 10 /2020*

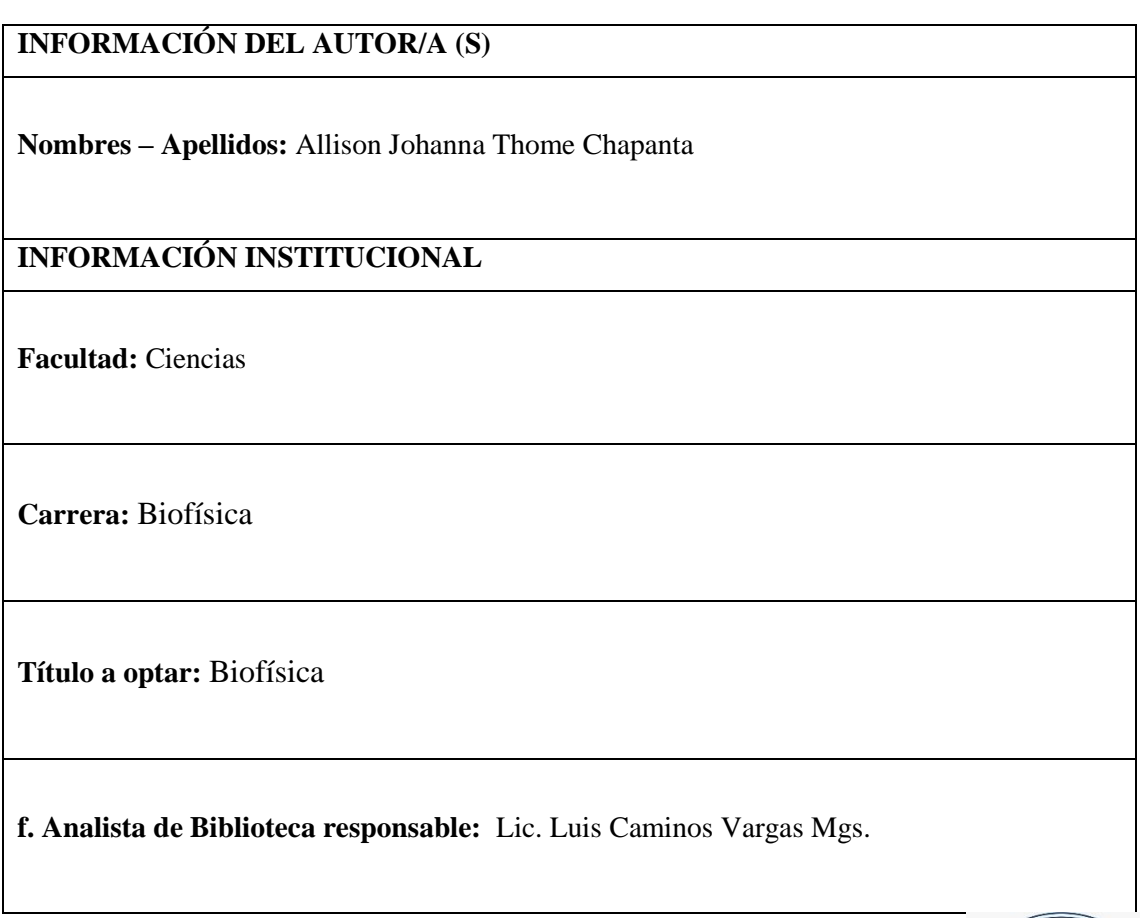

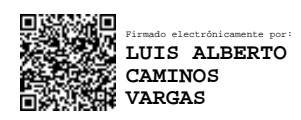

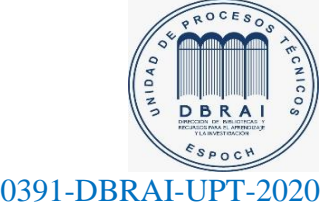